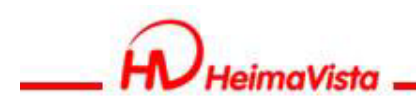

# 講師 **EPAGE 進階教育訓練**

#### 黑快馬股份有限公司 講師:Sara

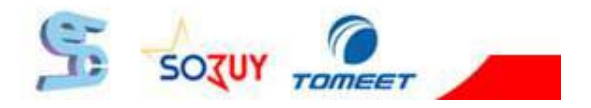

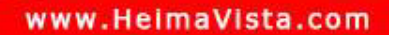

#### **課程大綱**

- 1. 基本概念介紹
- 2. 綜合模組使用(複合模組,頁籤模組)
- 3. 表單模組
- 4. 廣告模組
- 5. 自定模組

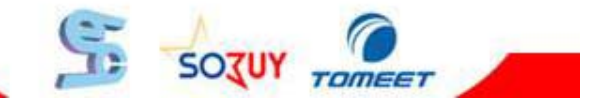

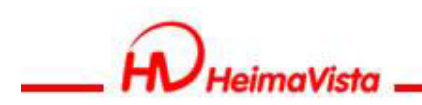

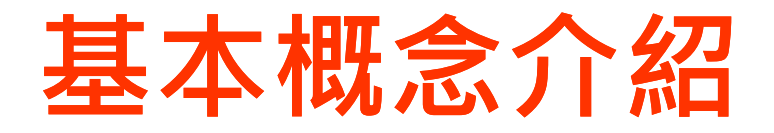

- 1. 資訊的建立
- 2. 模組的建立
- 3. 將資訊加入模組
- 4. 模組擺放與外觀設定

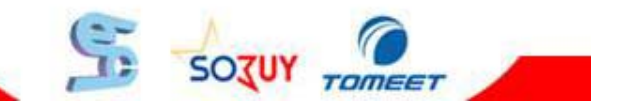

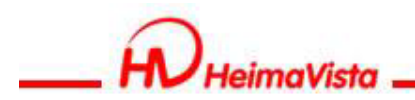

# **複合,頁籤模組**

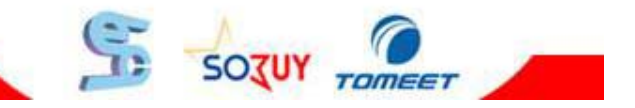

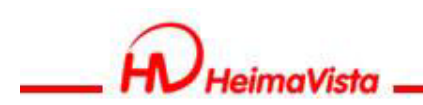

# **建立複合模組**

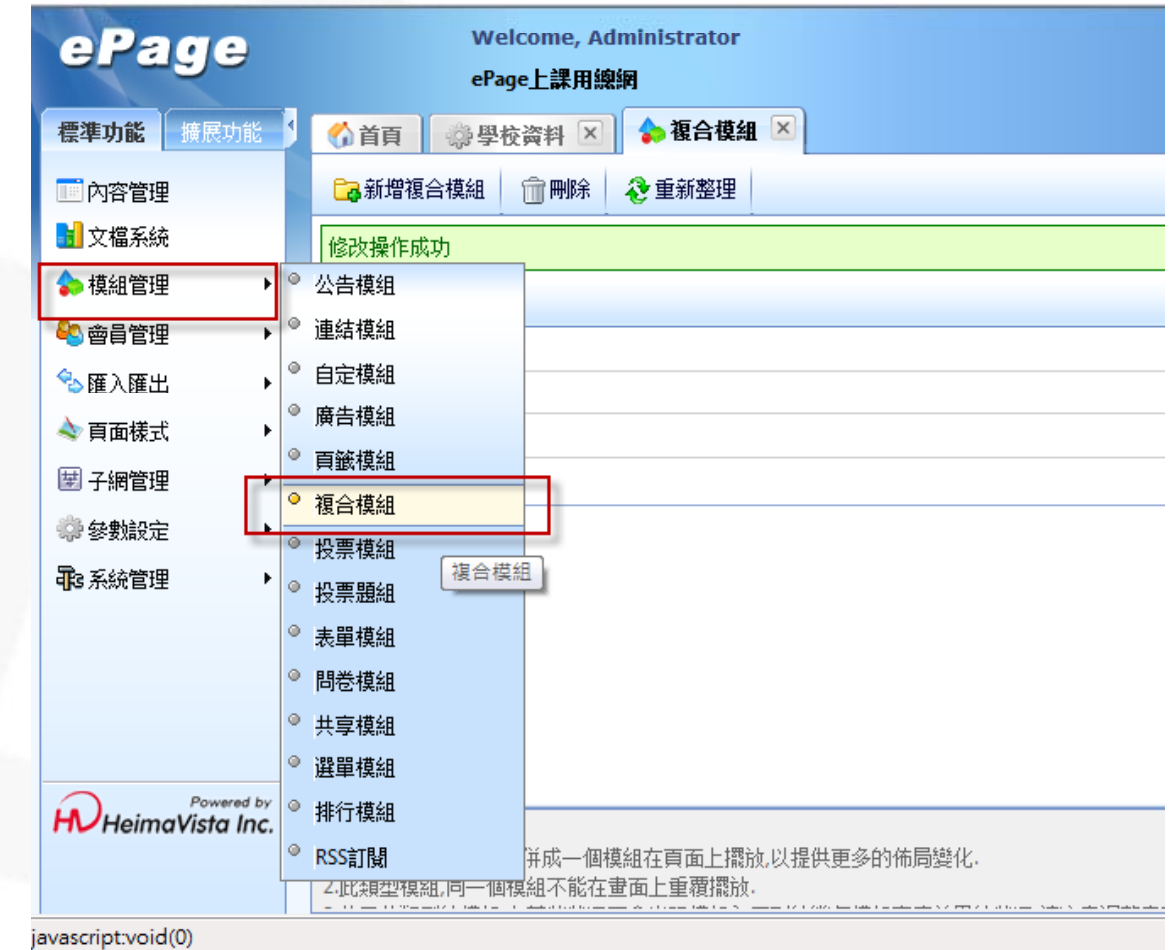

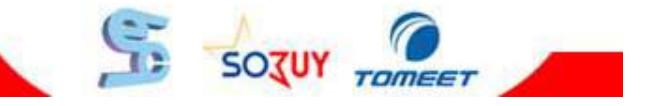

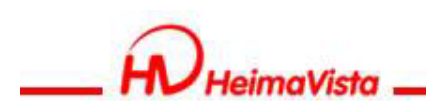

# **將模組加入複合模組**

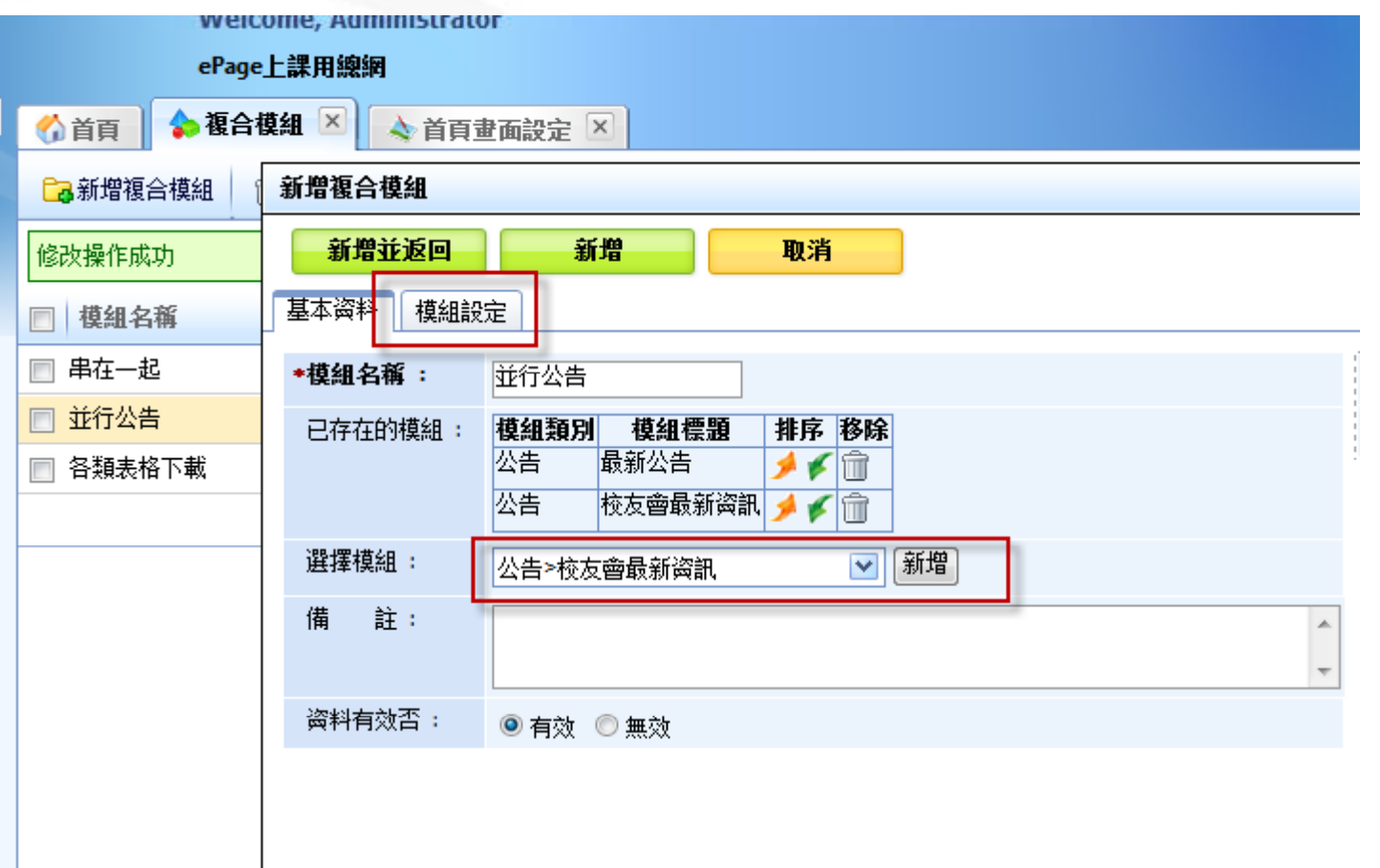

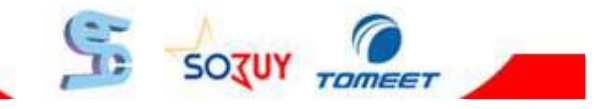

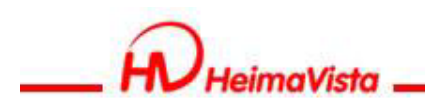

### **模組設定**

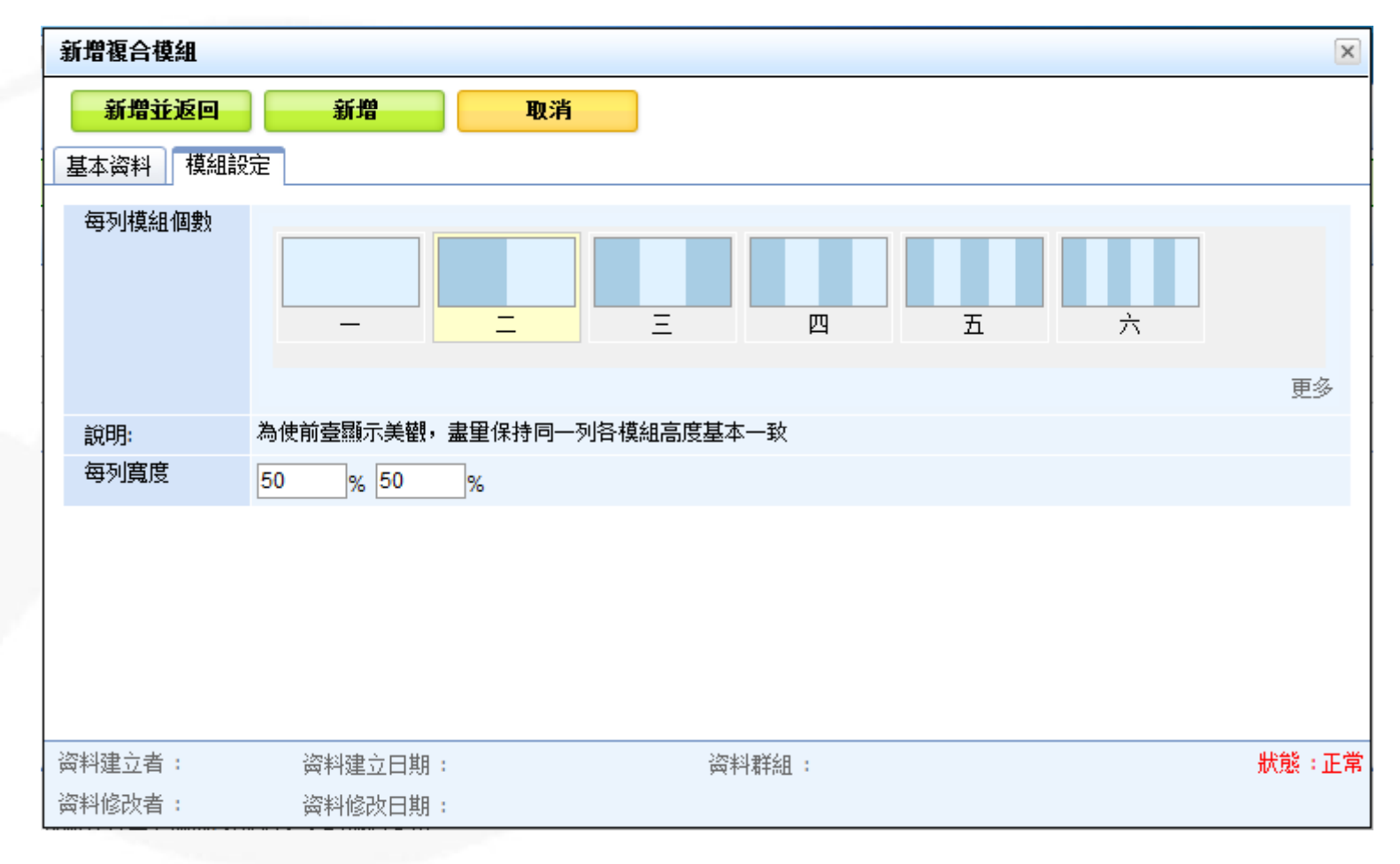

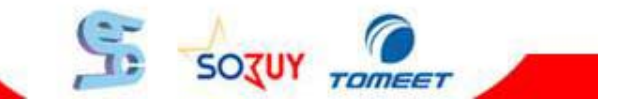

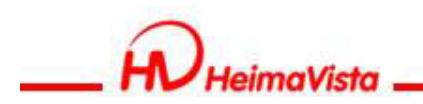

#### **檢視複合模組**

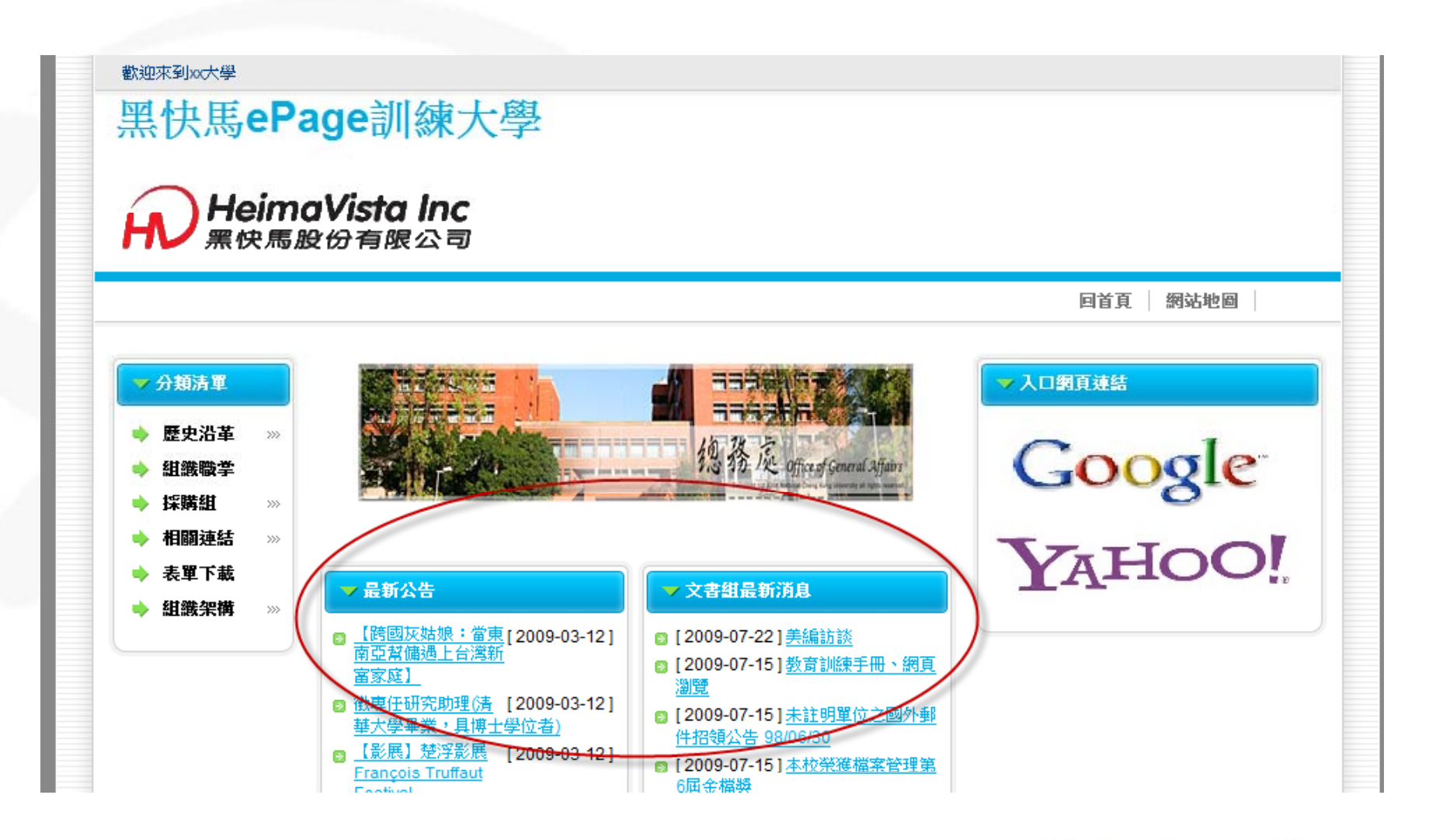

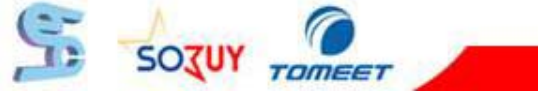

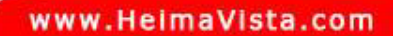

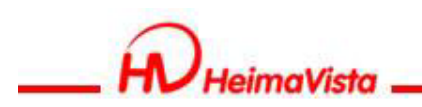

## **頁籤模組**

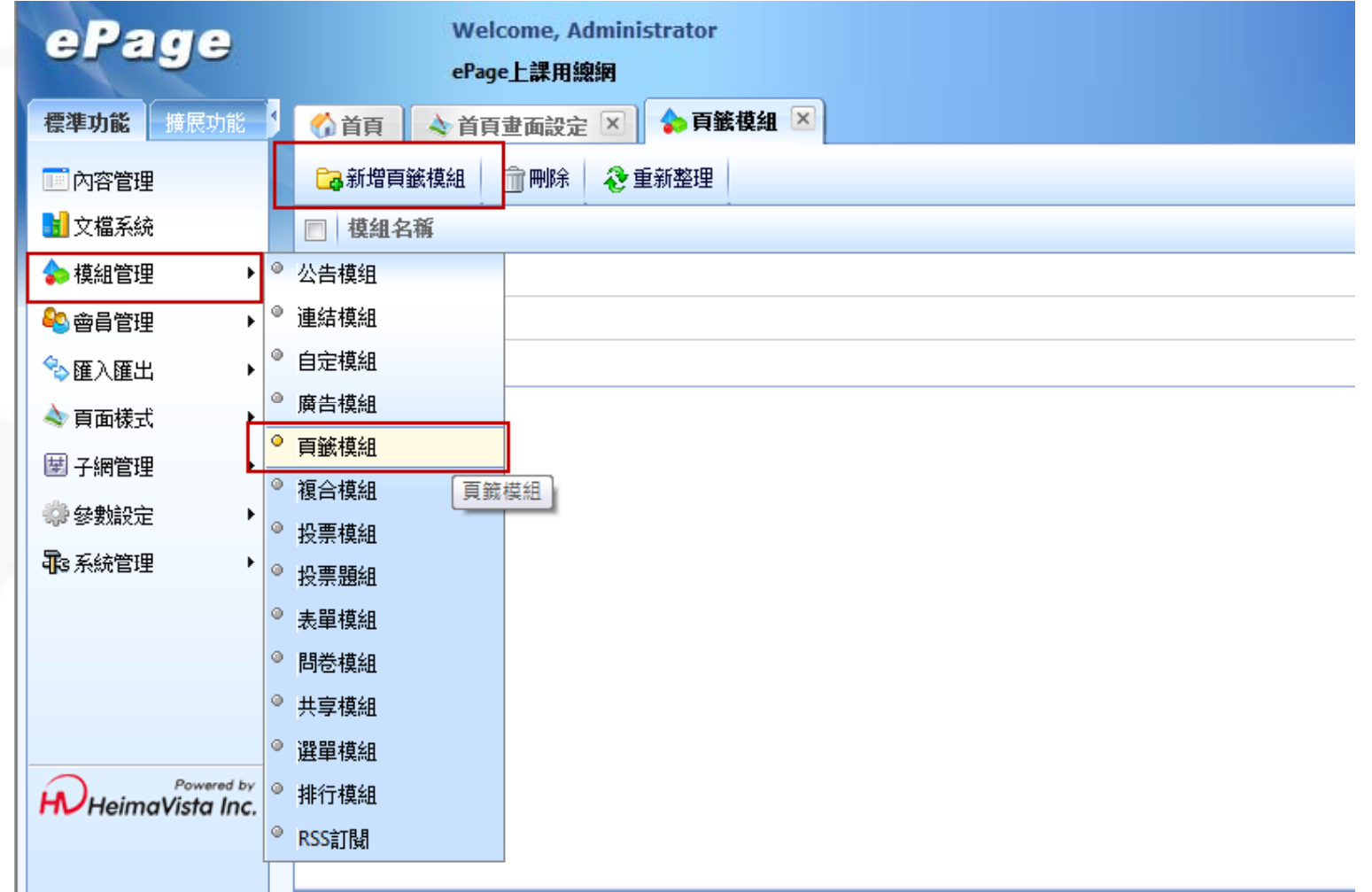

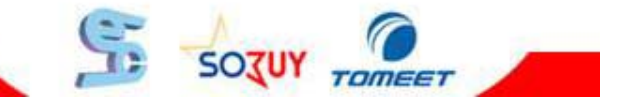

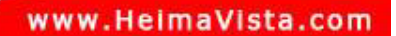

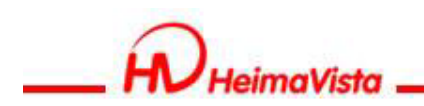

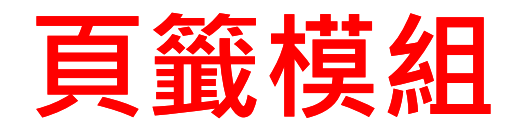

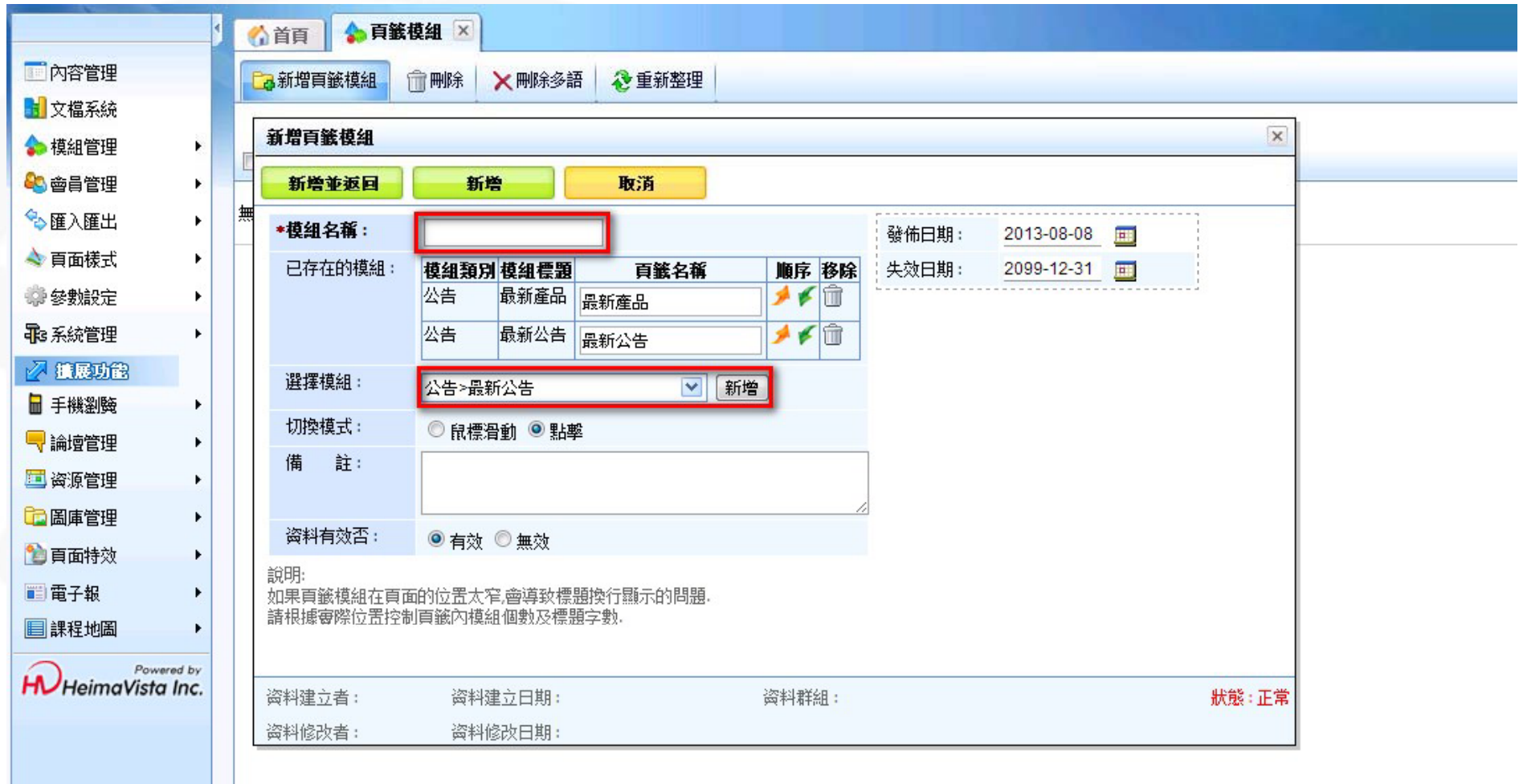

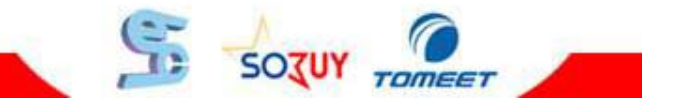

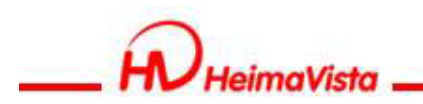

#### **檢視頁籤模組**

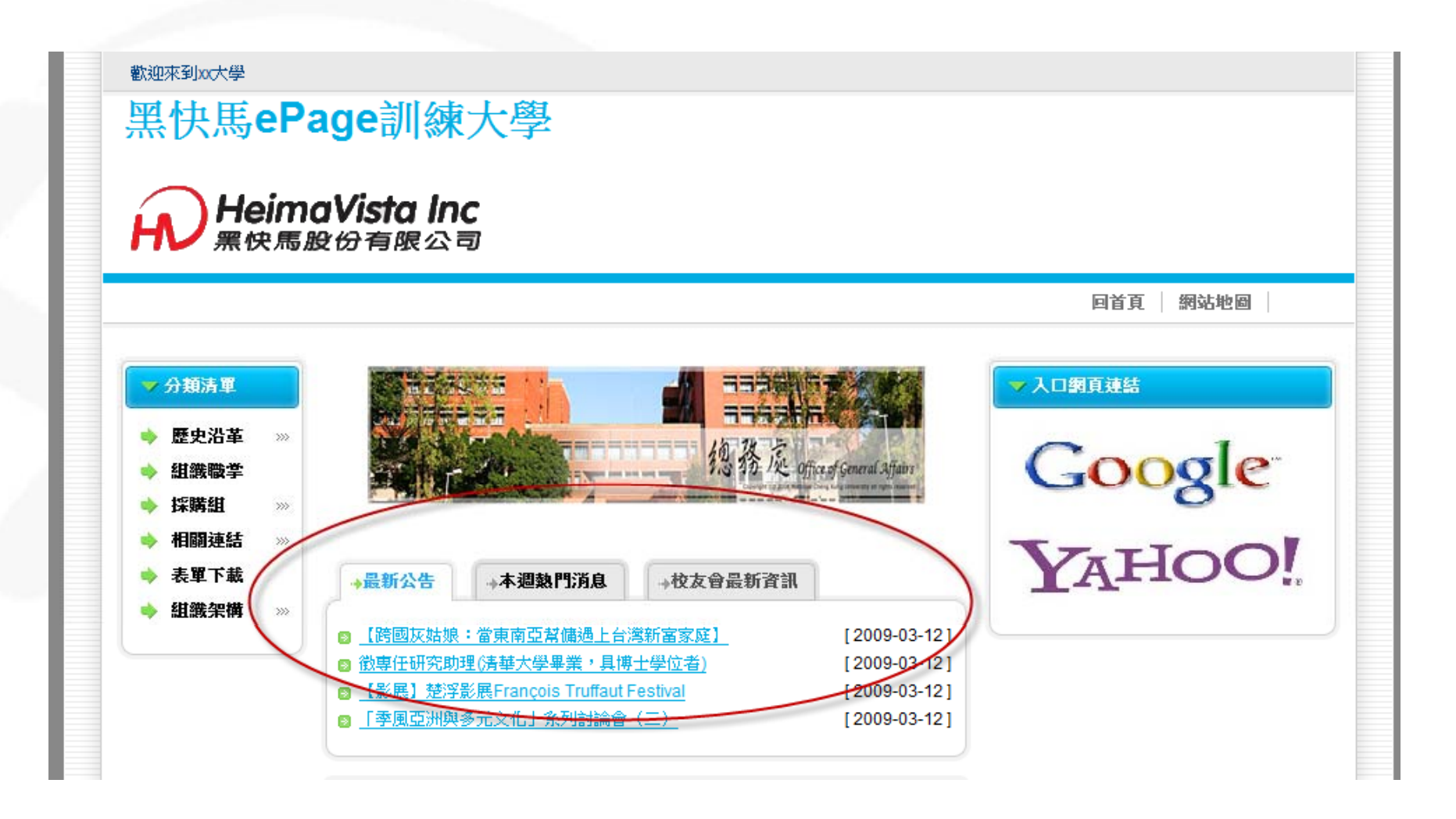

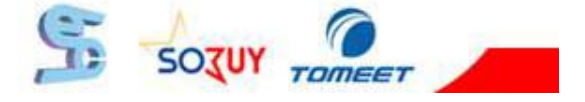

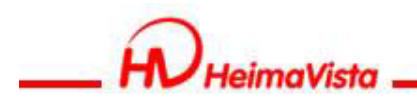

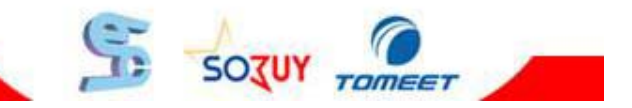

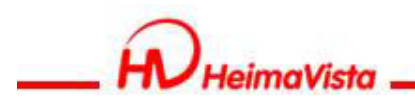

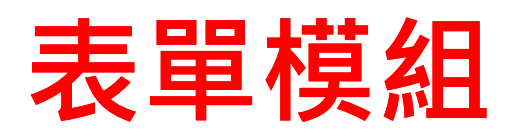

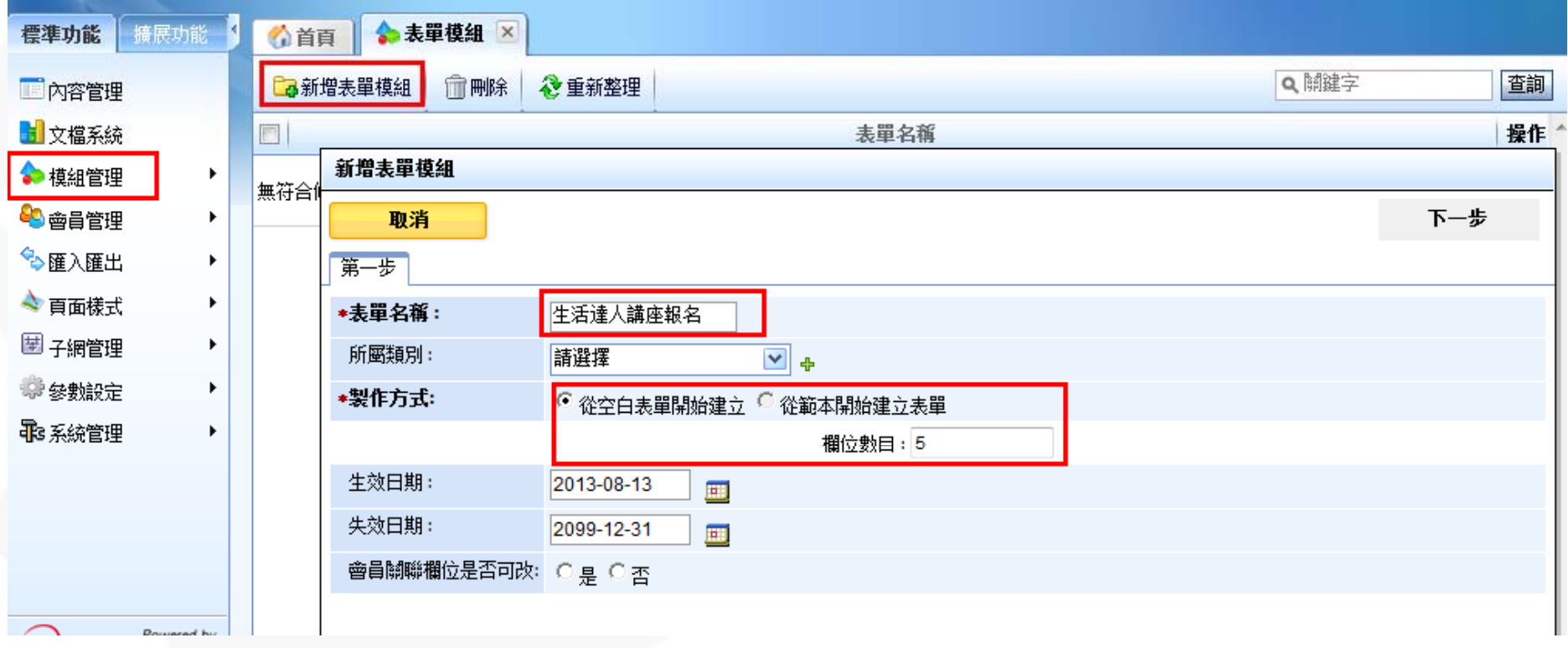

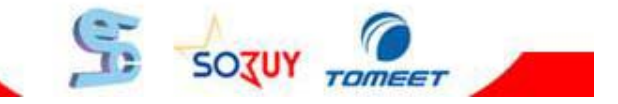

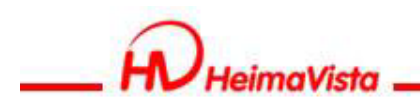

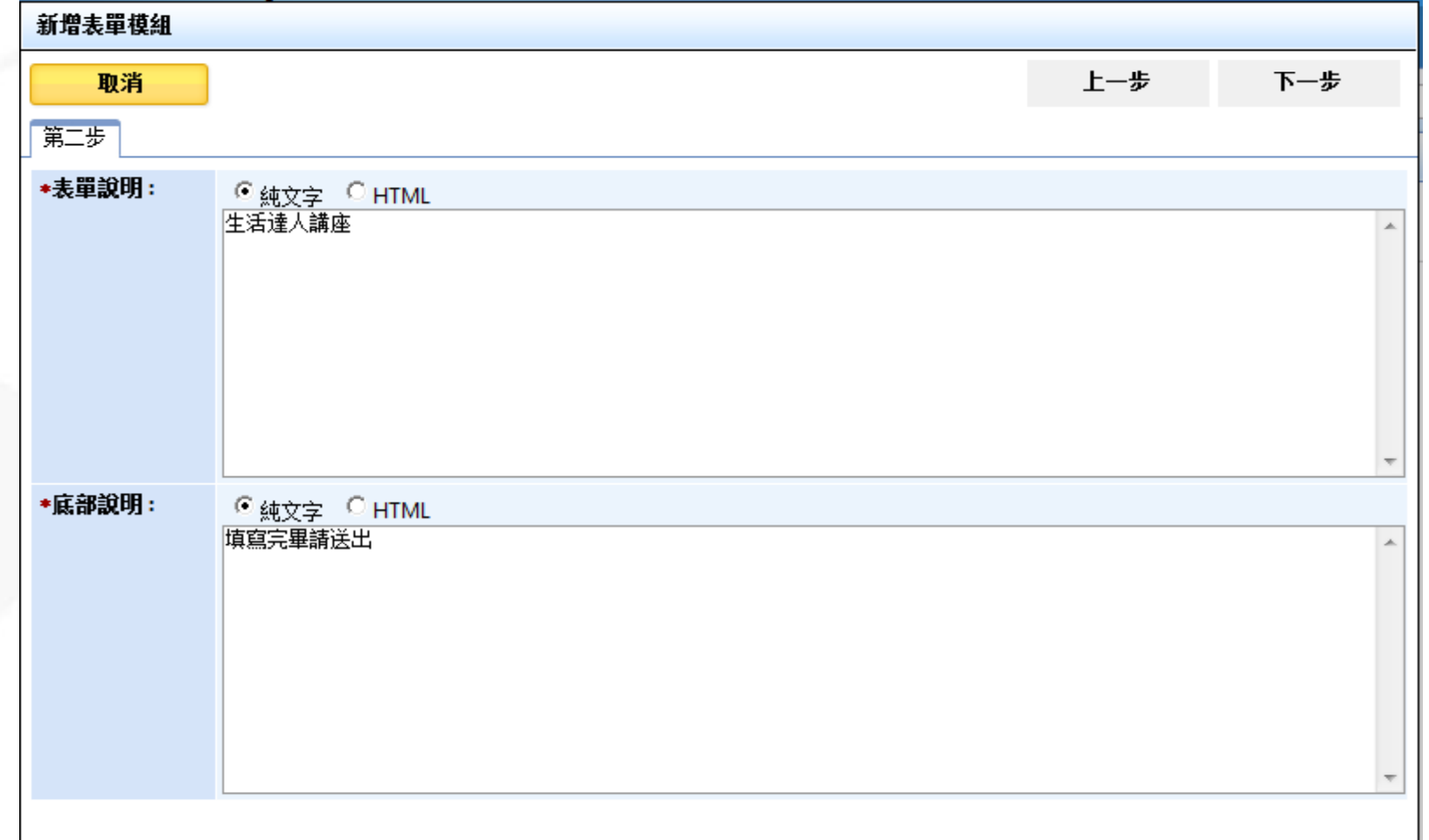

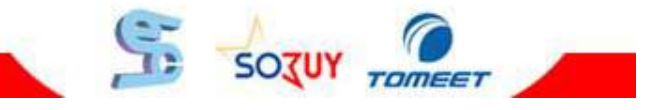

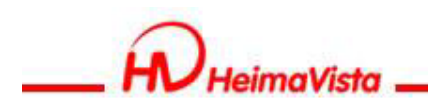

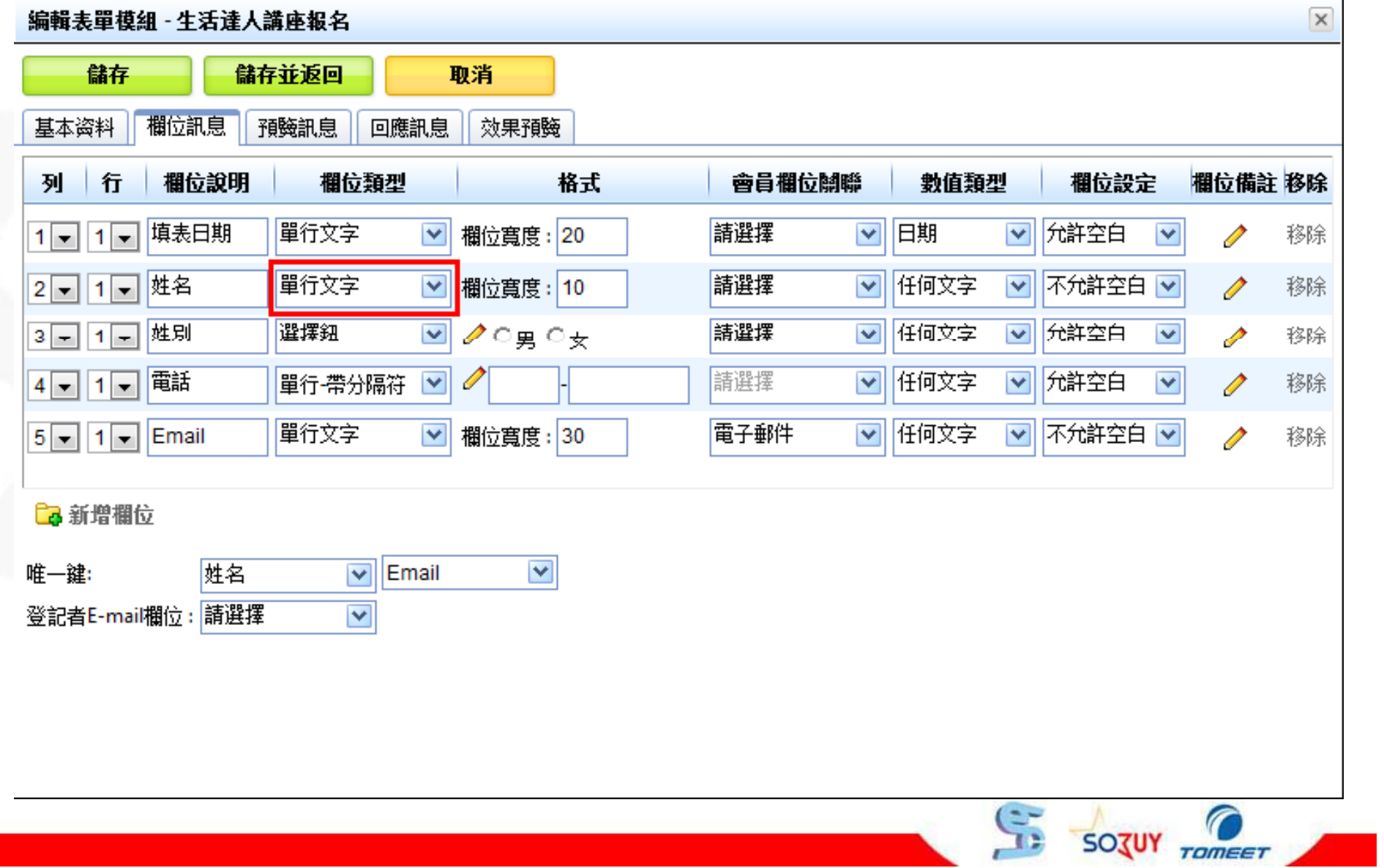

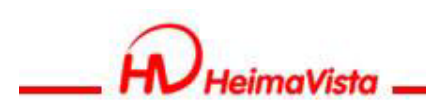

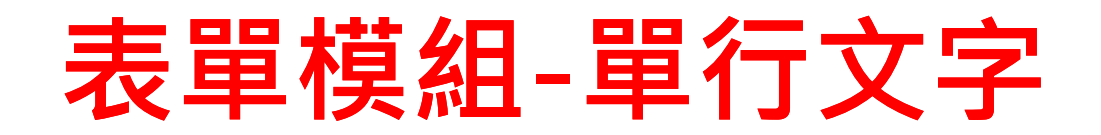

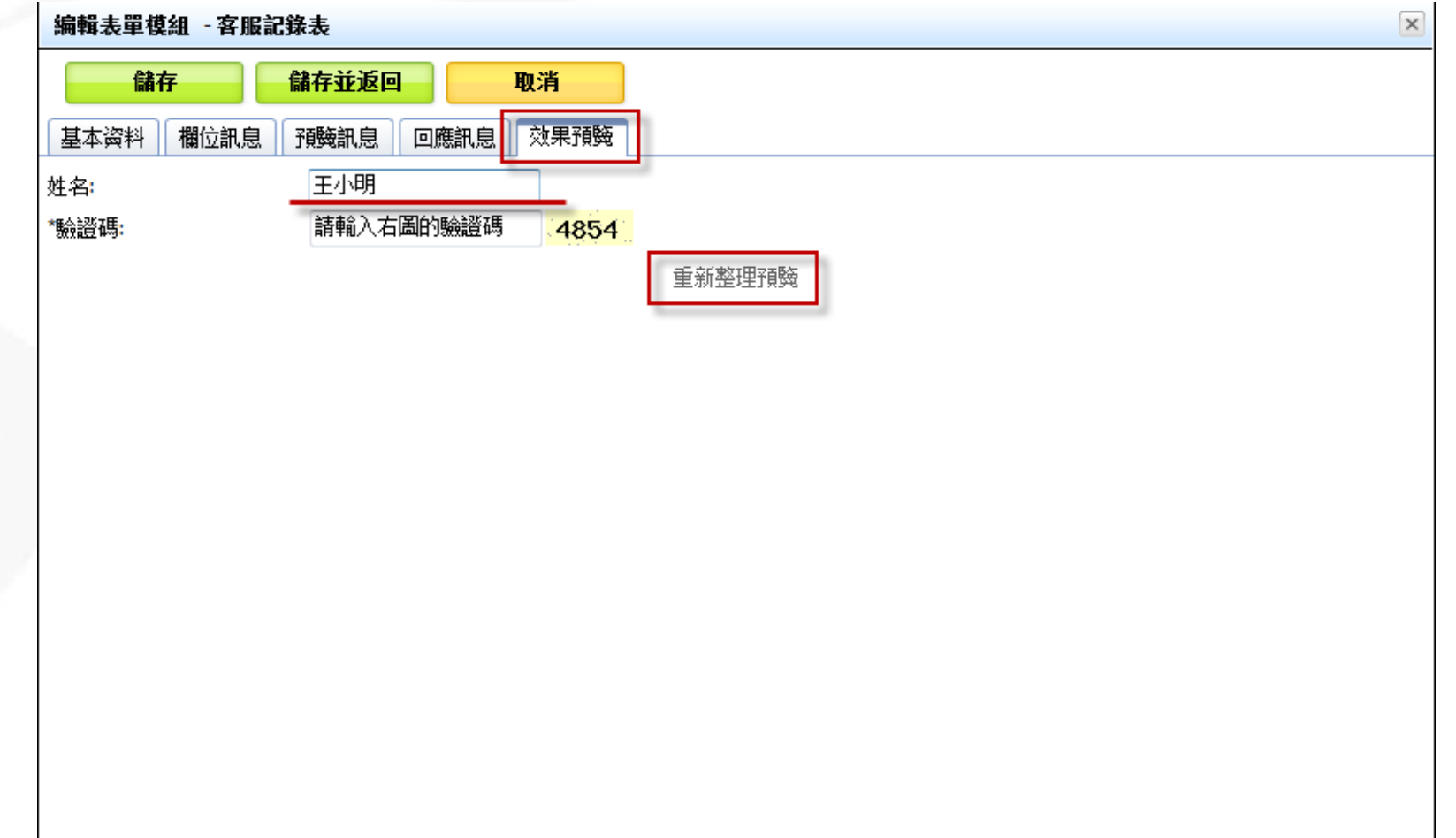

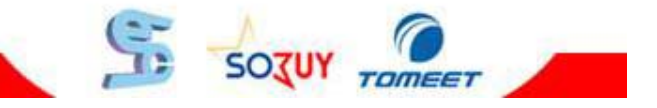

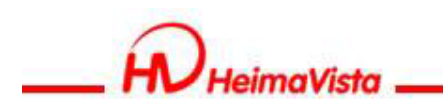

# **表單模組-單行帶分隔符號**

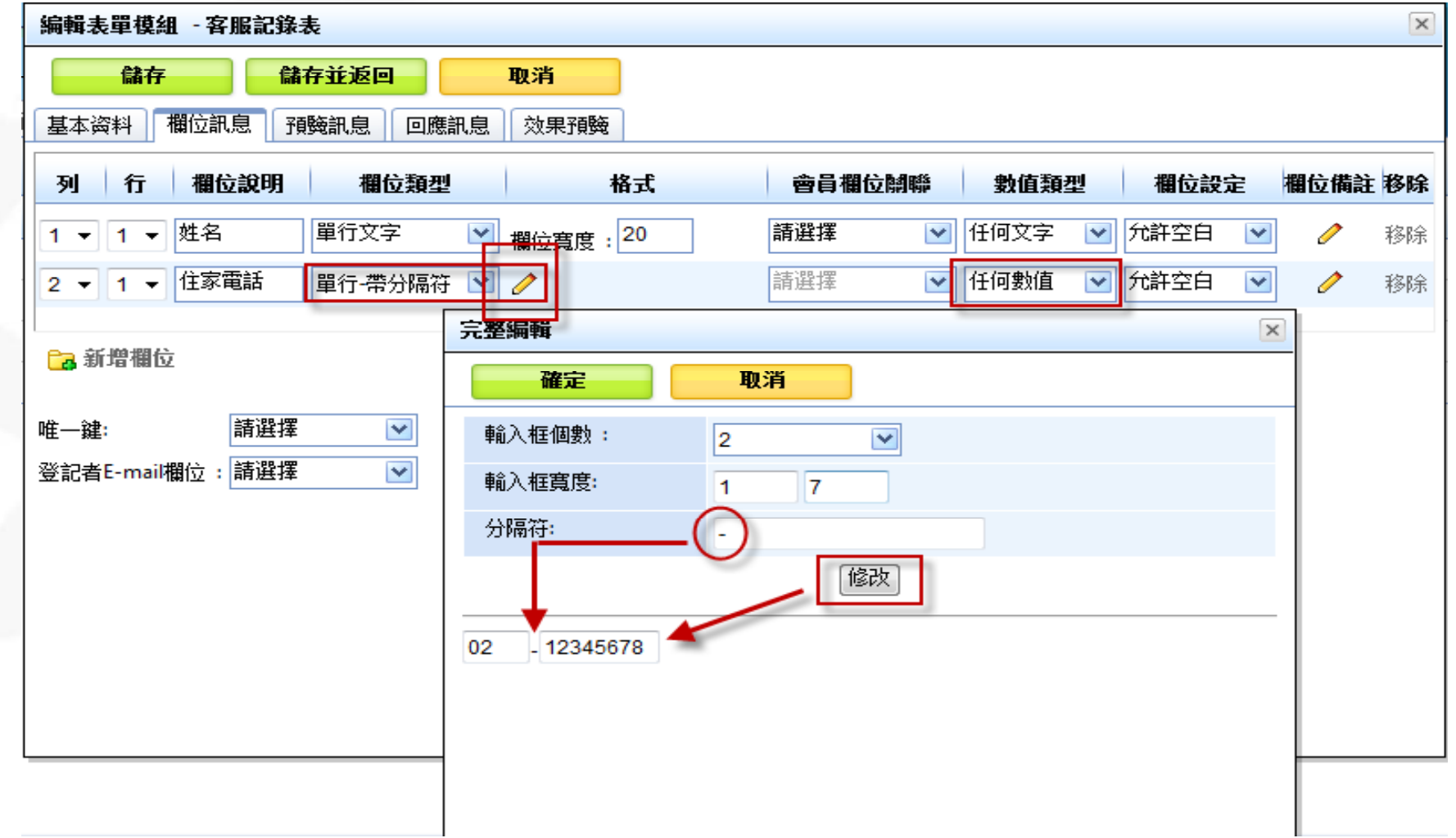

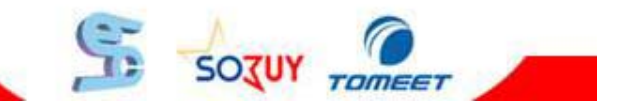

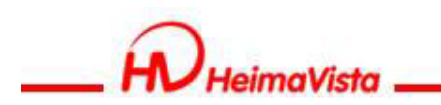

## **表單模組-單行帶分隔符號**

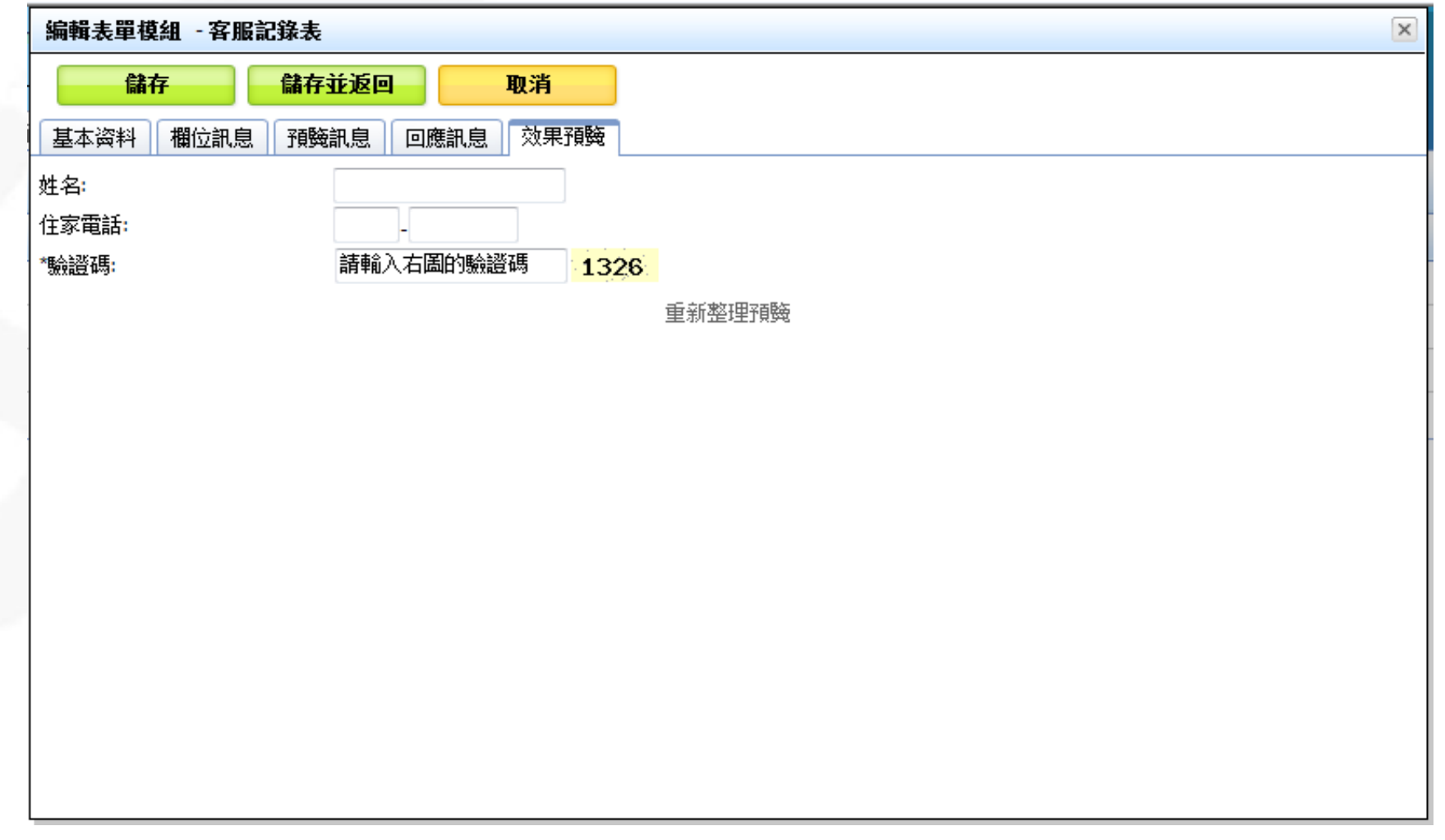

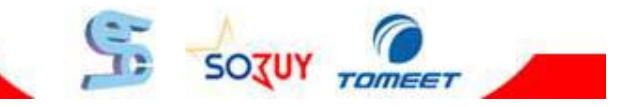

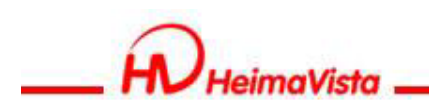

**表單模組-多行文字**

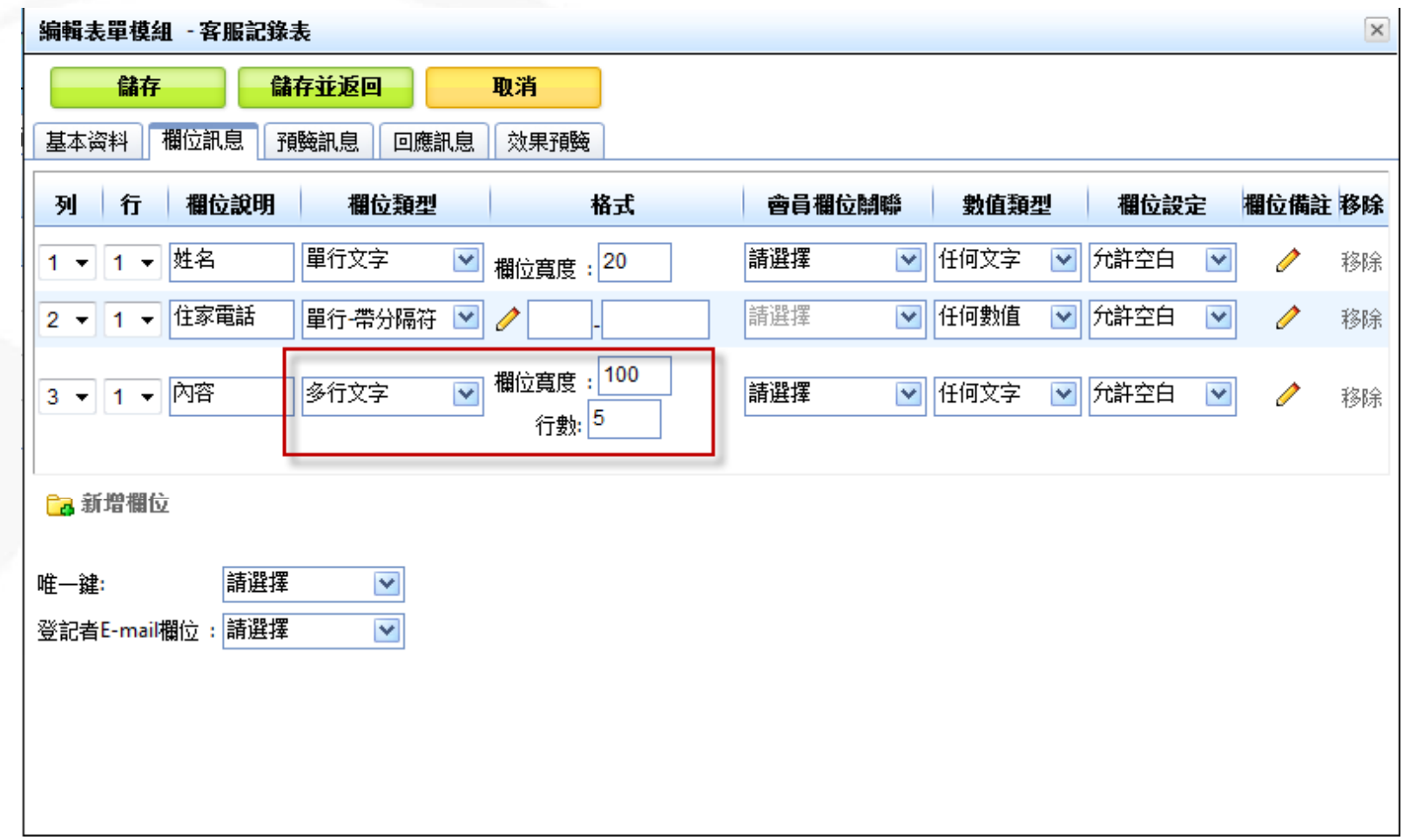

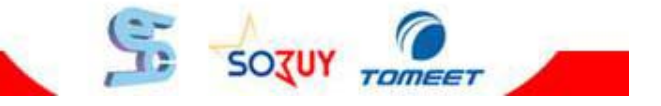

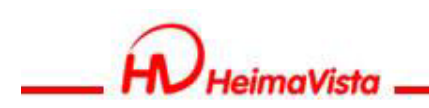

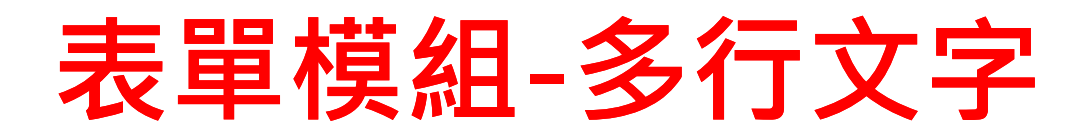

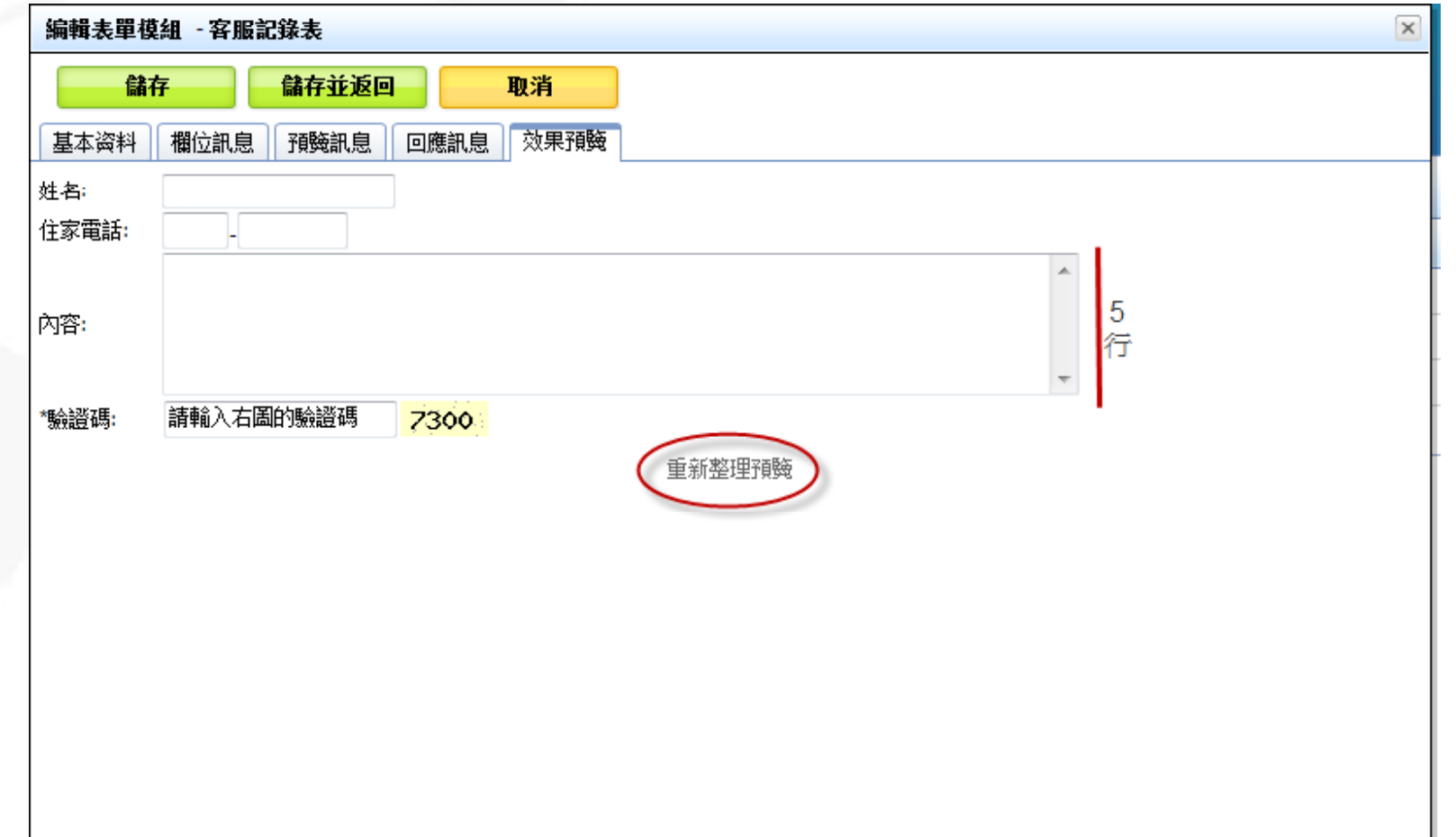

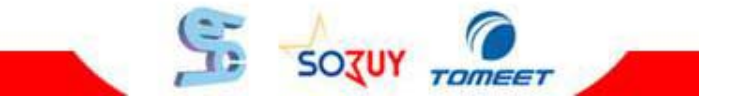

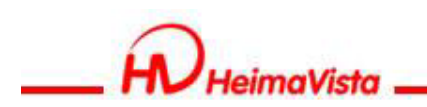

**表單模組-核取方塊**

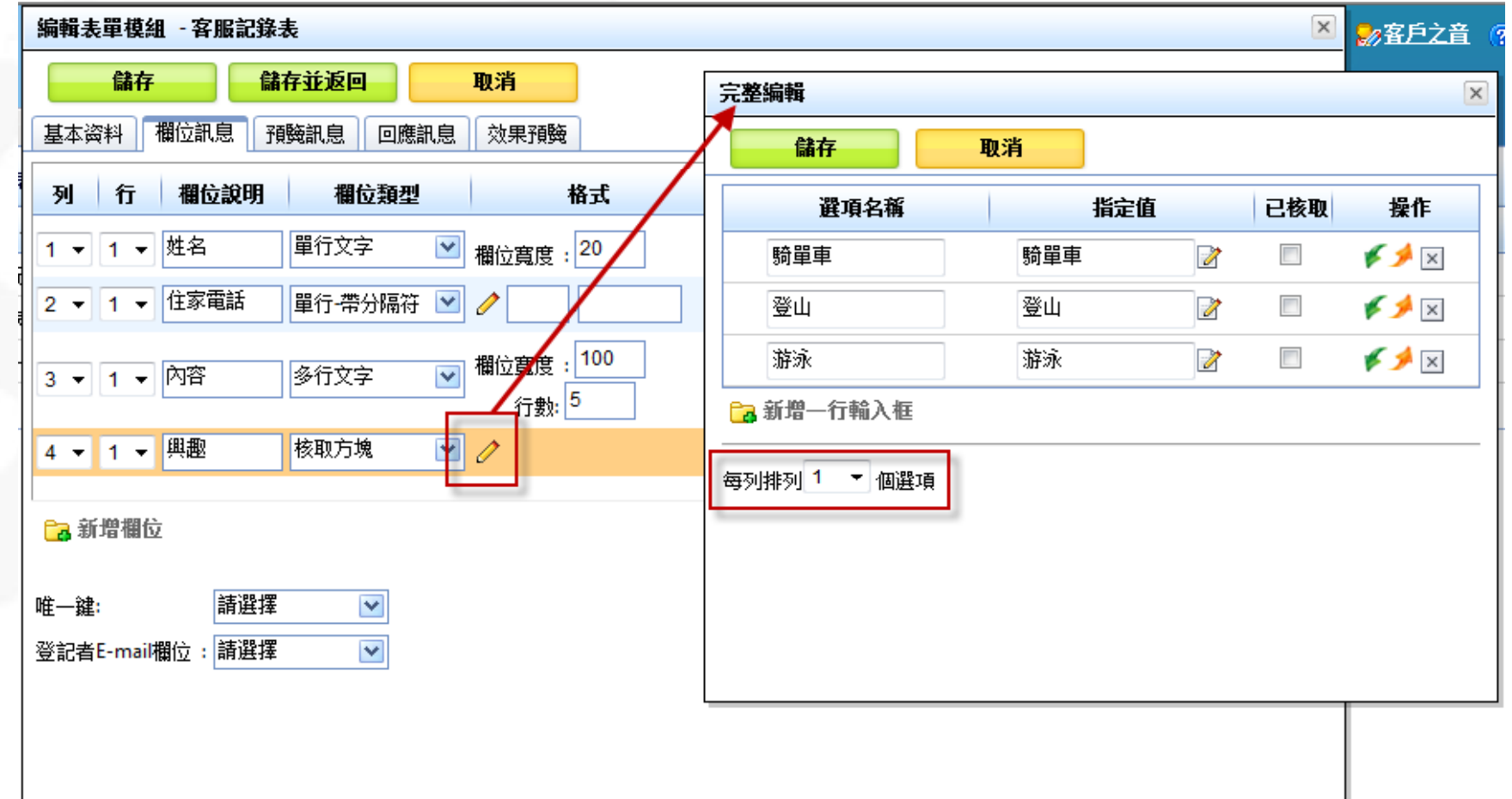

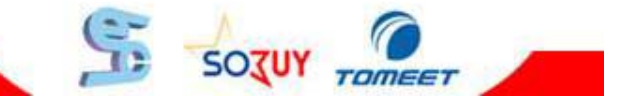

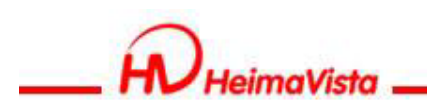

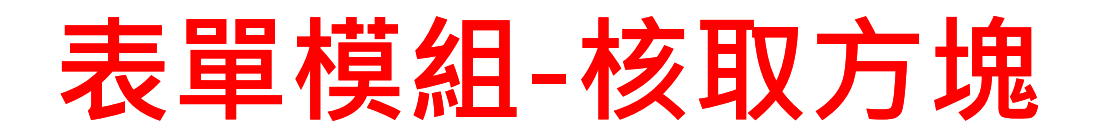

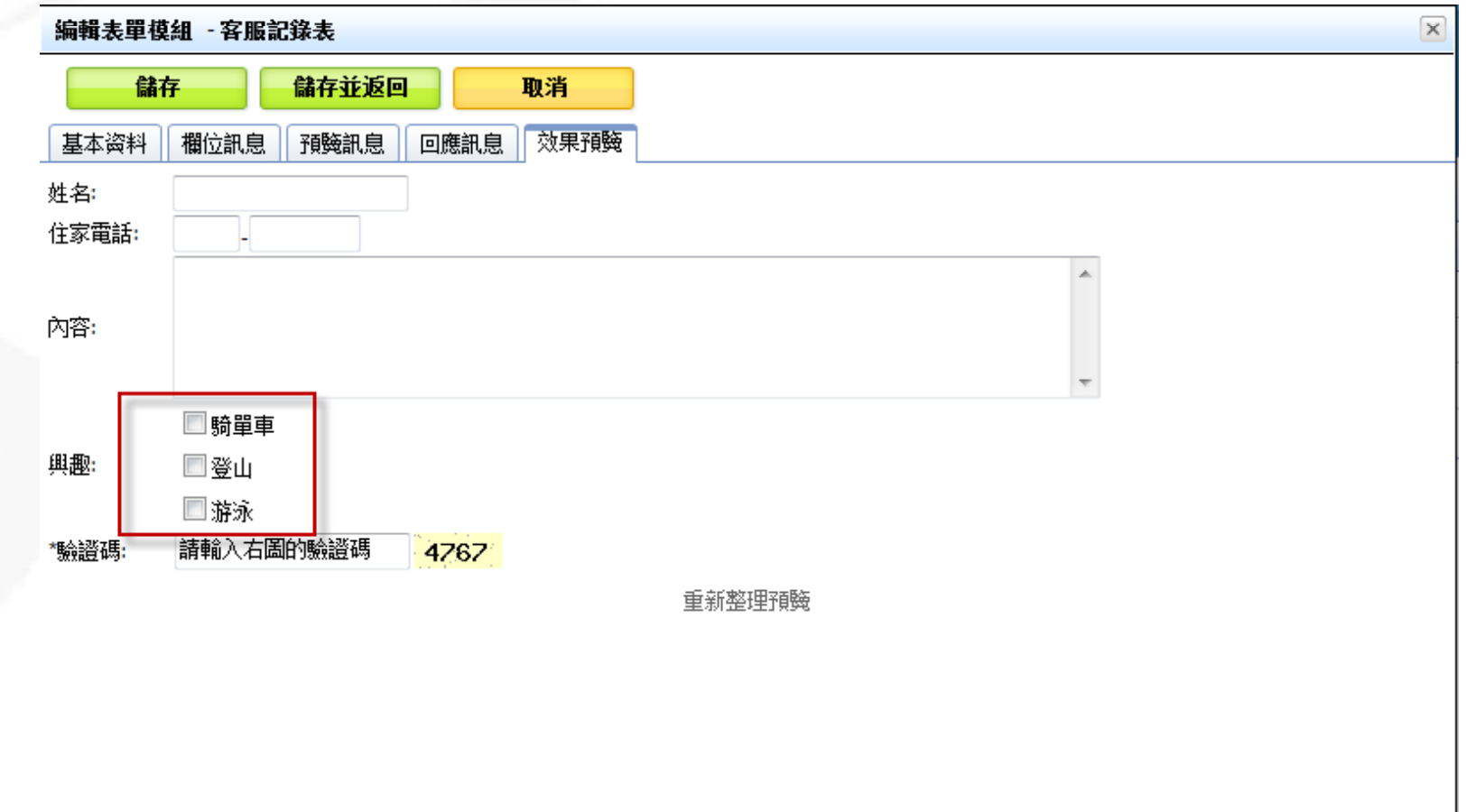

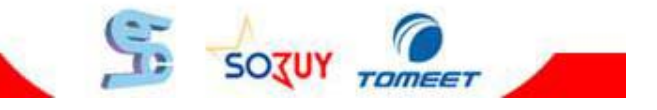

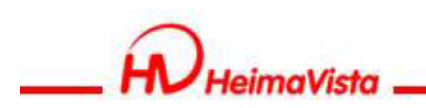

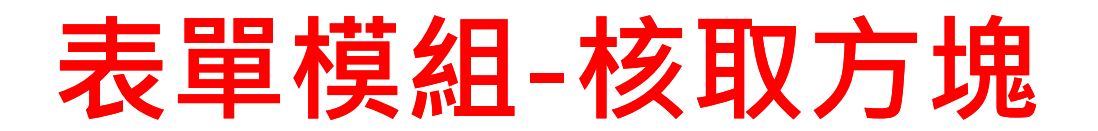

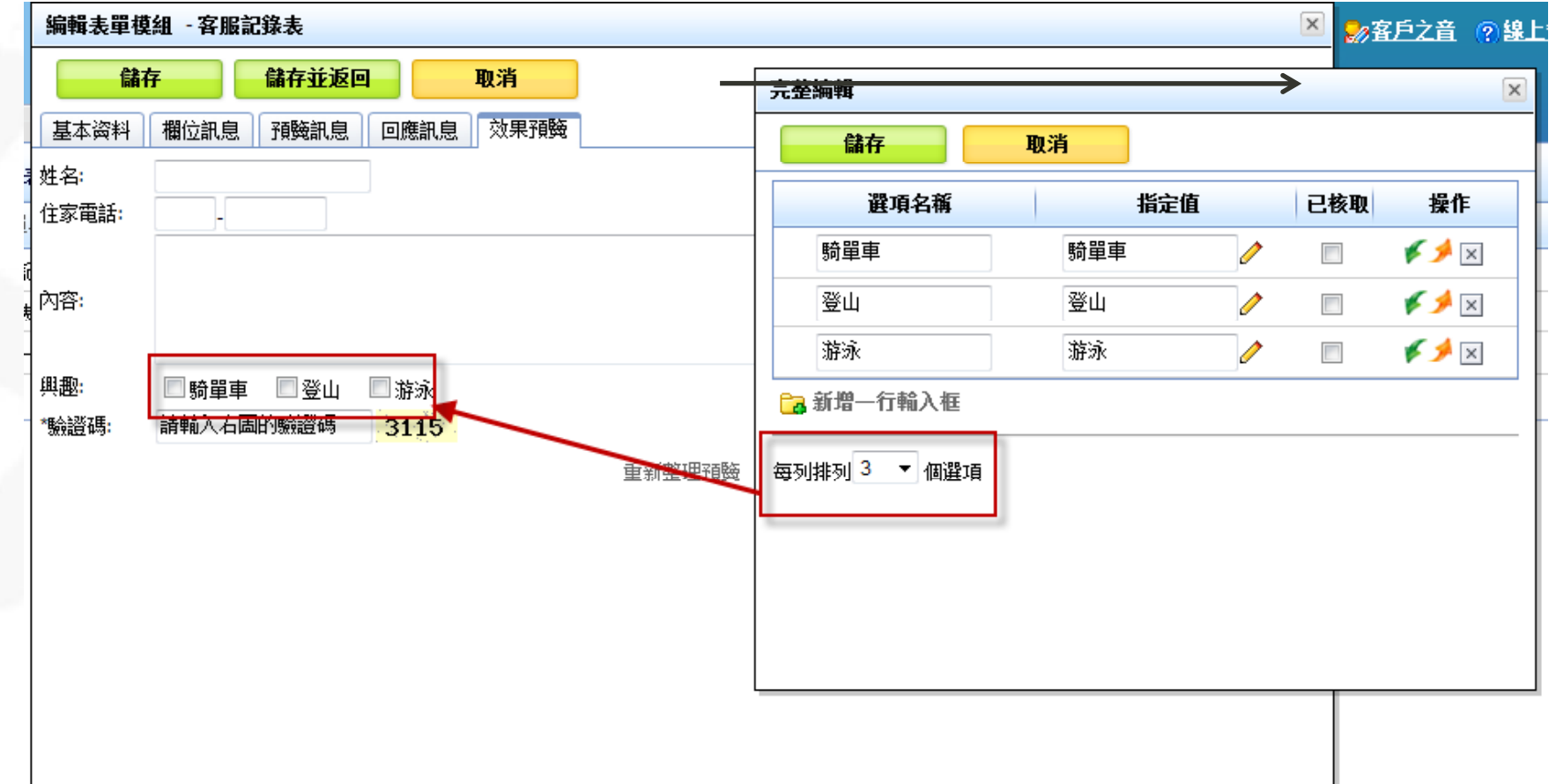

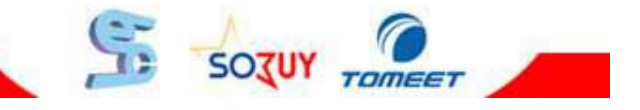

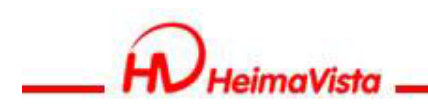

#### **表單模組 -選擇鈕**

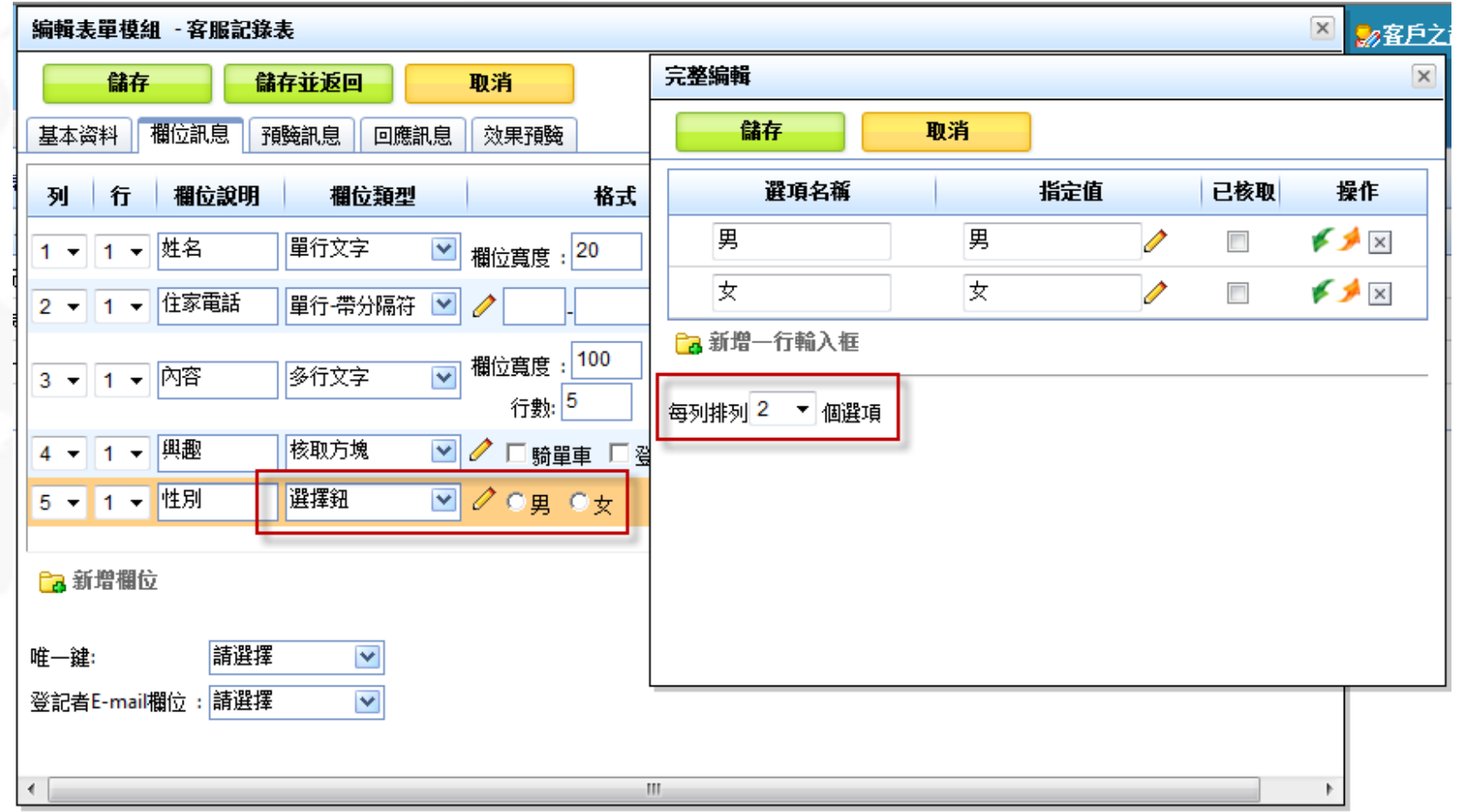

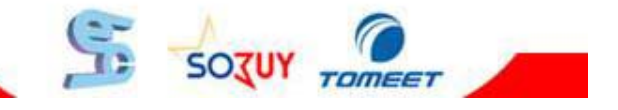

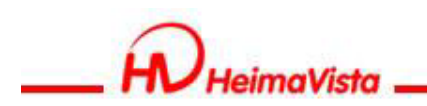

#### **表單模組 -選擇鈕**

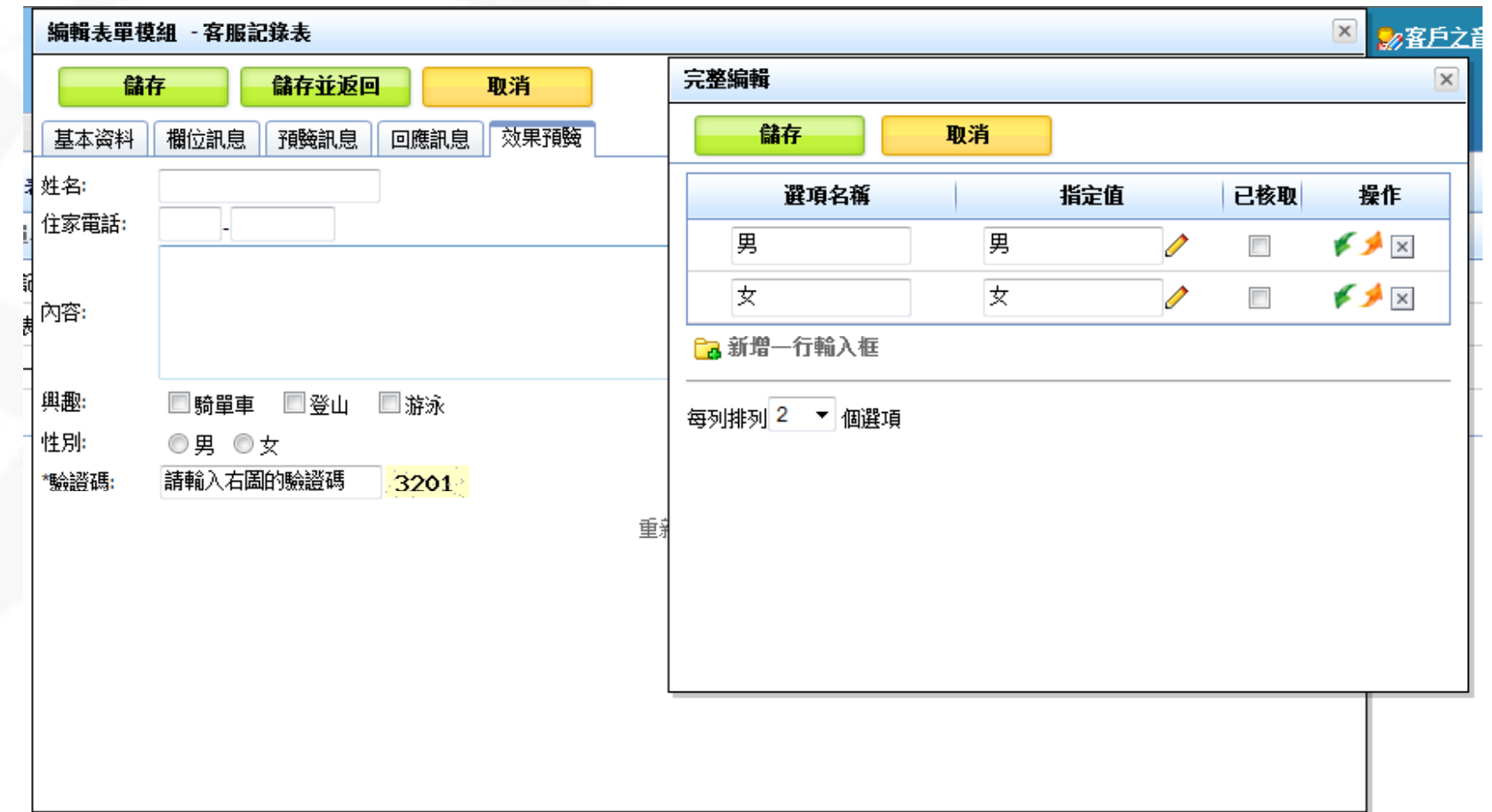

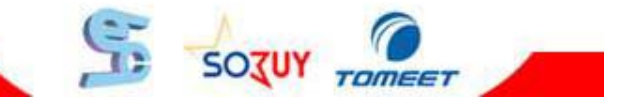

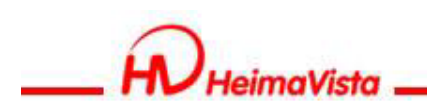

**表單模組-下拉清單**

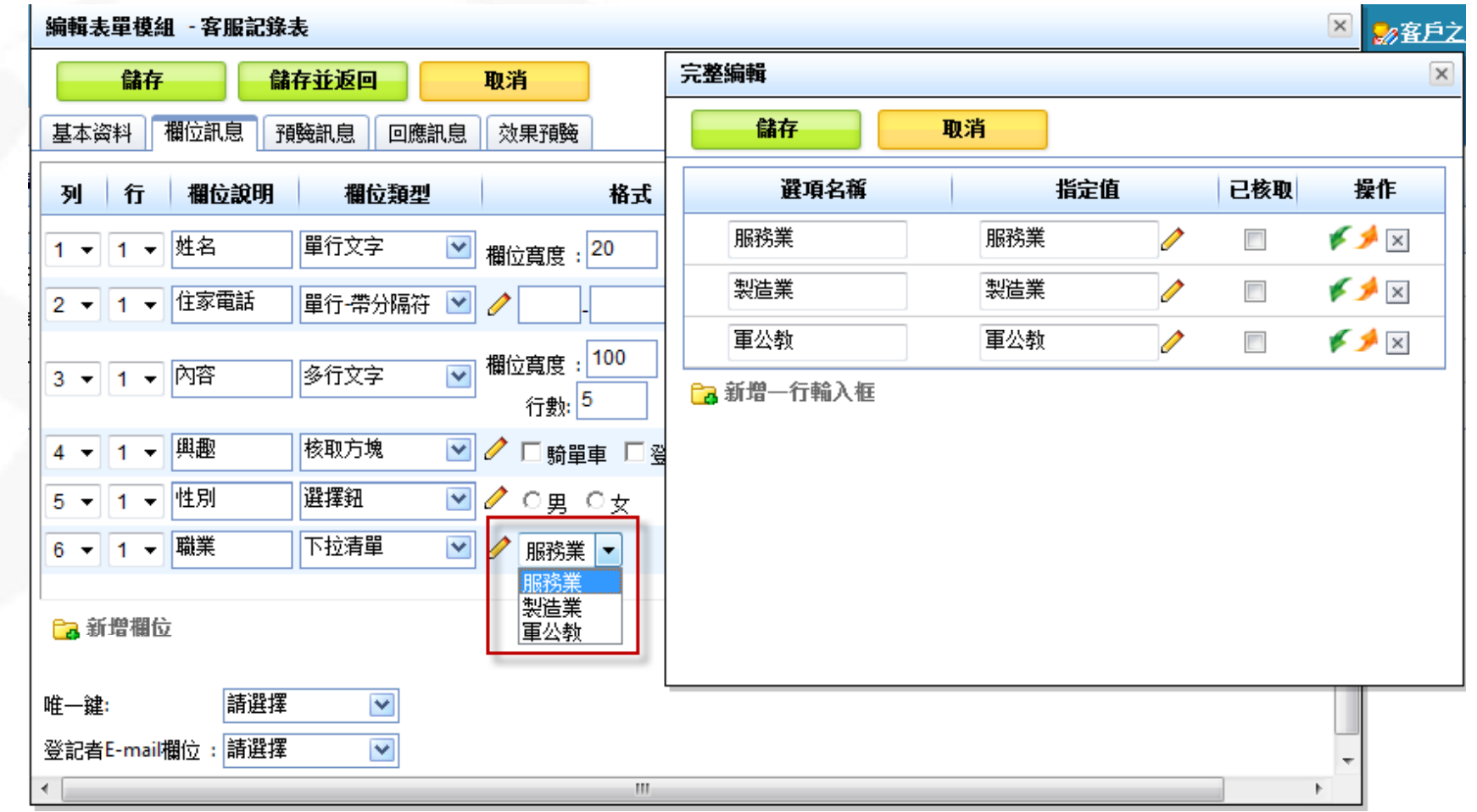

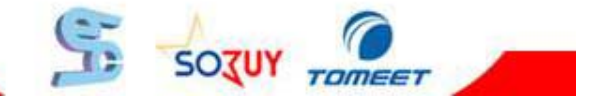

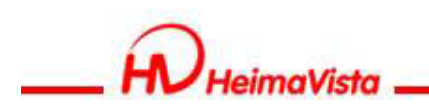

## **表單模組-連動下拉單**

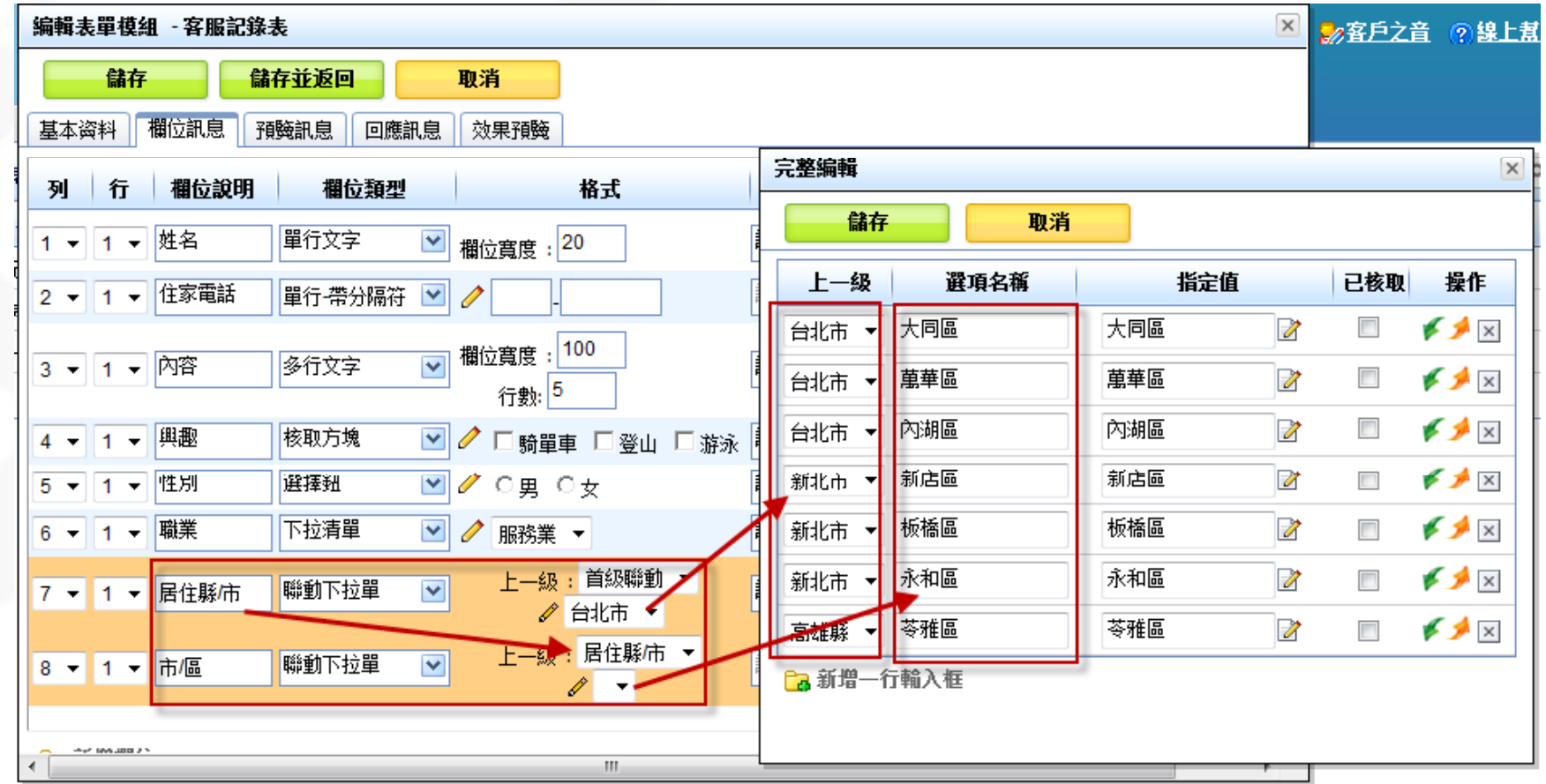

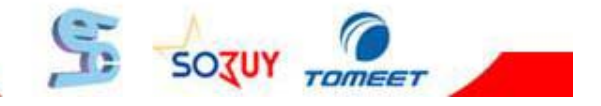

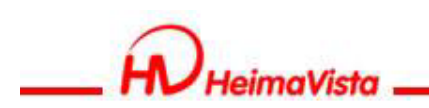

## **表單模組-連動下拉單**

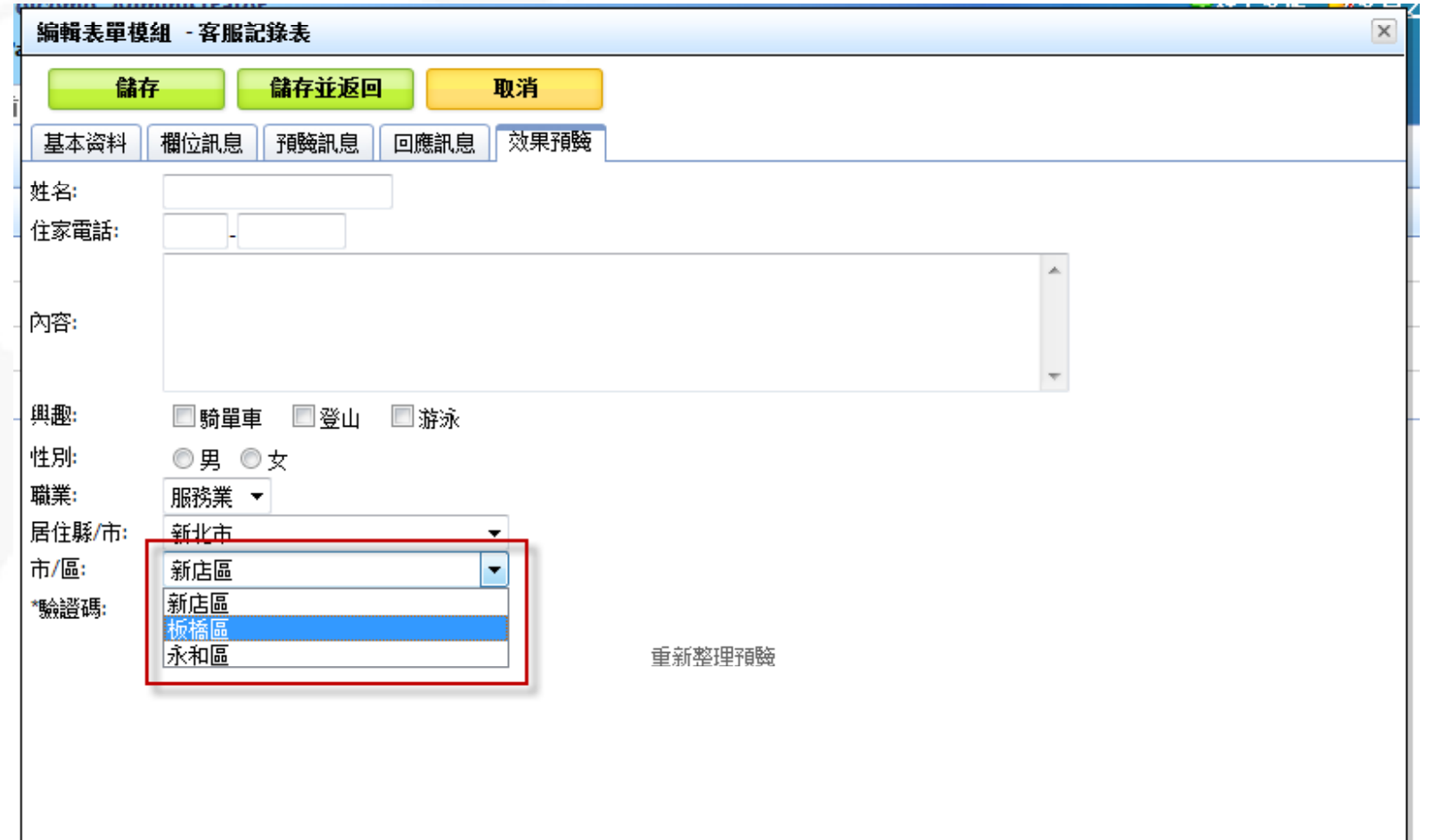

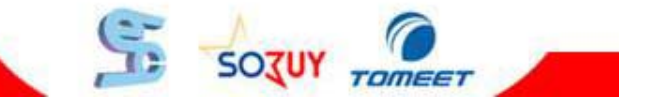

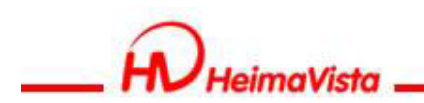

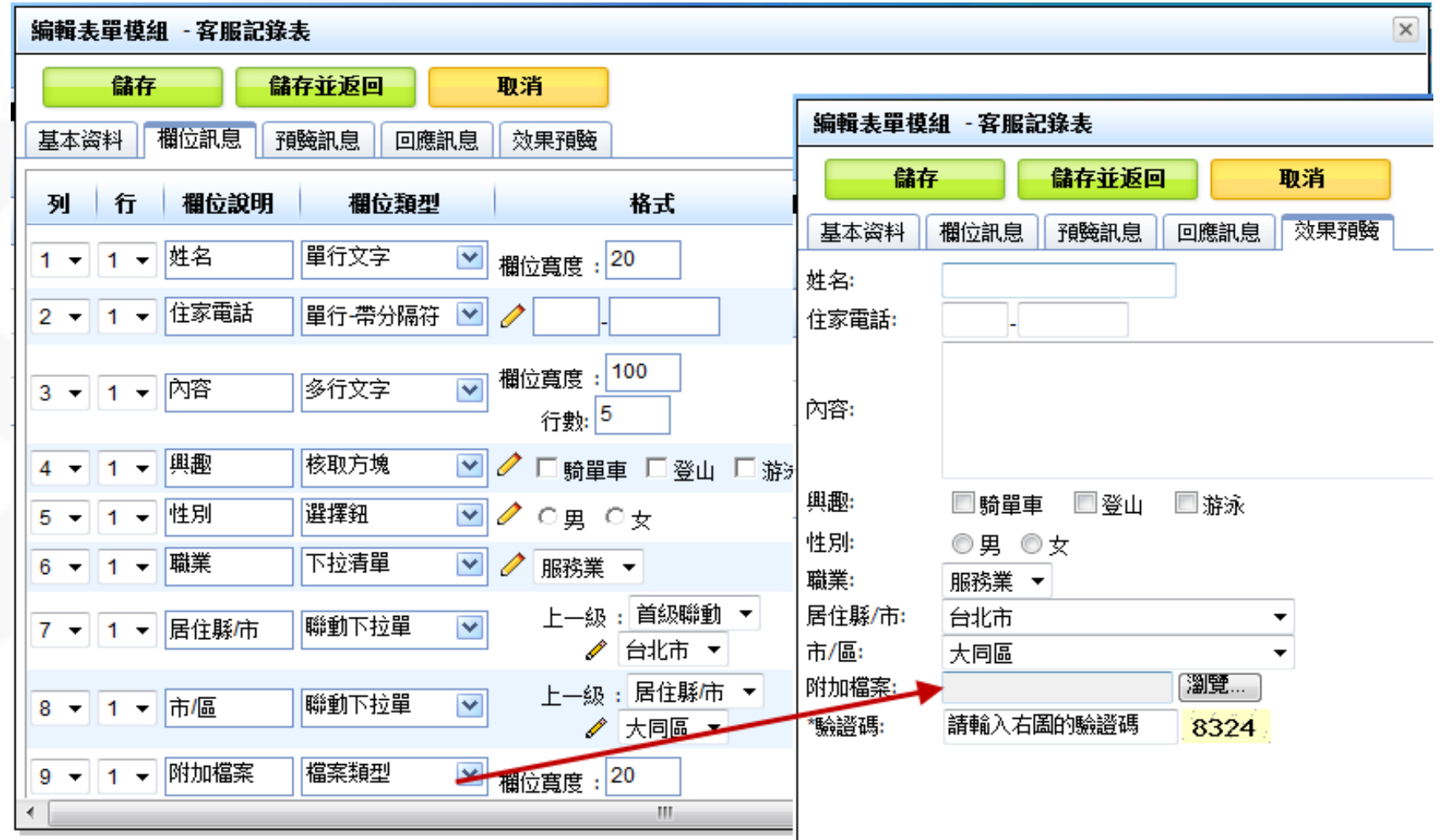

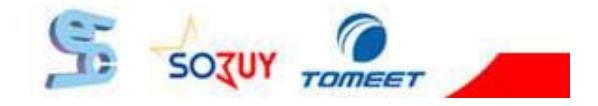

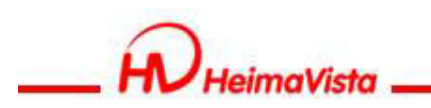

## **表單模組-附加檔案**

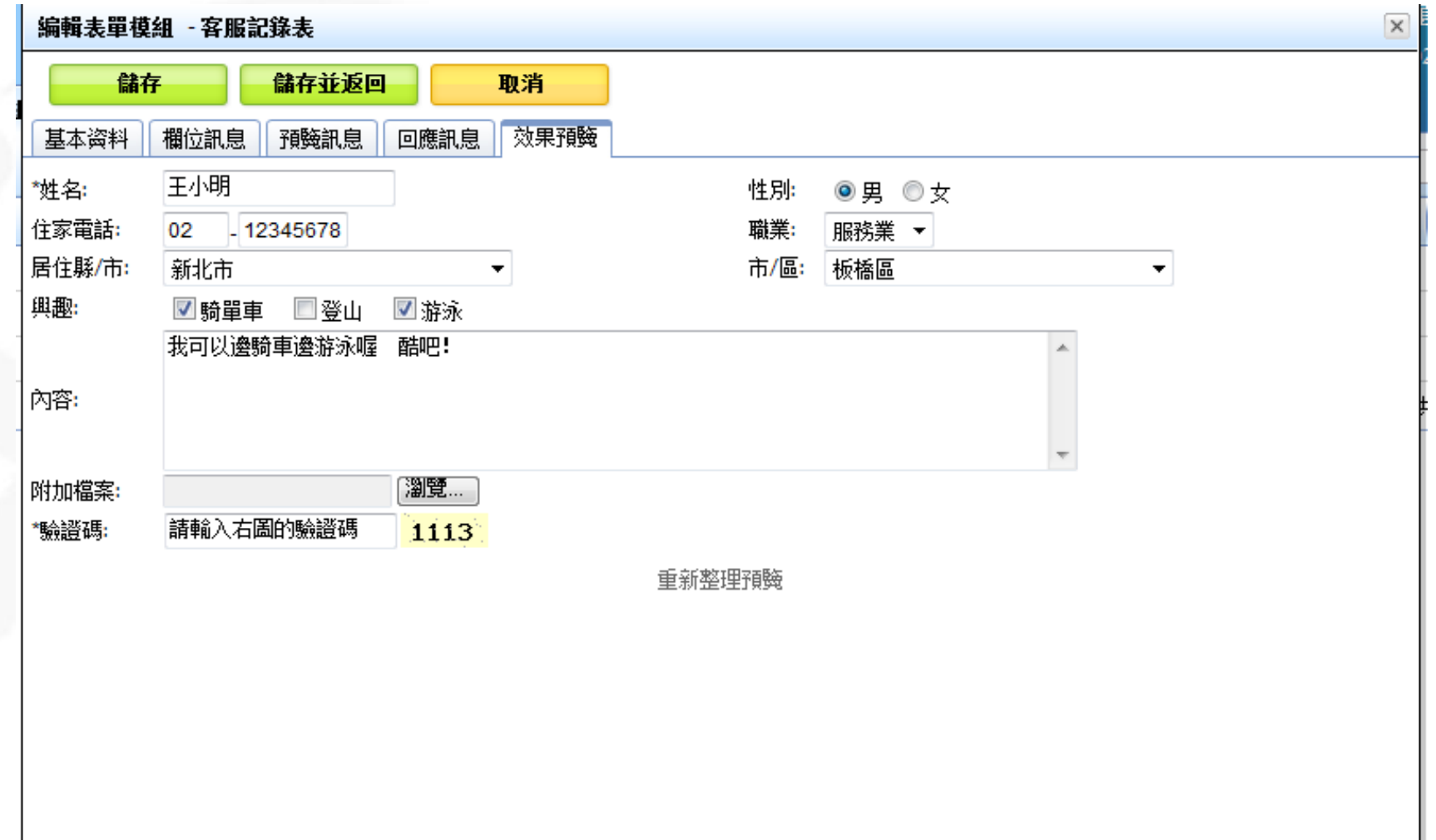

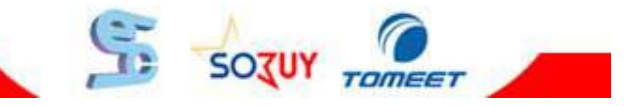

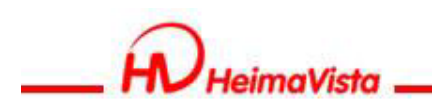

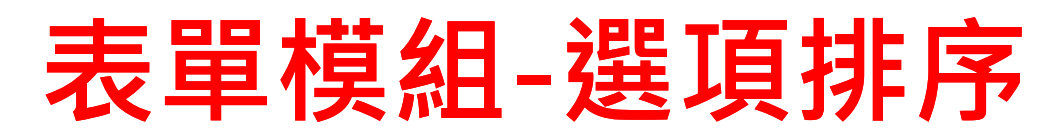

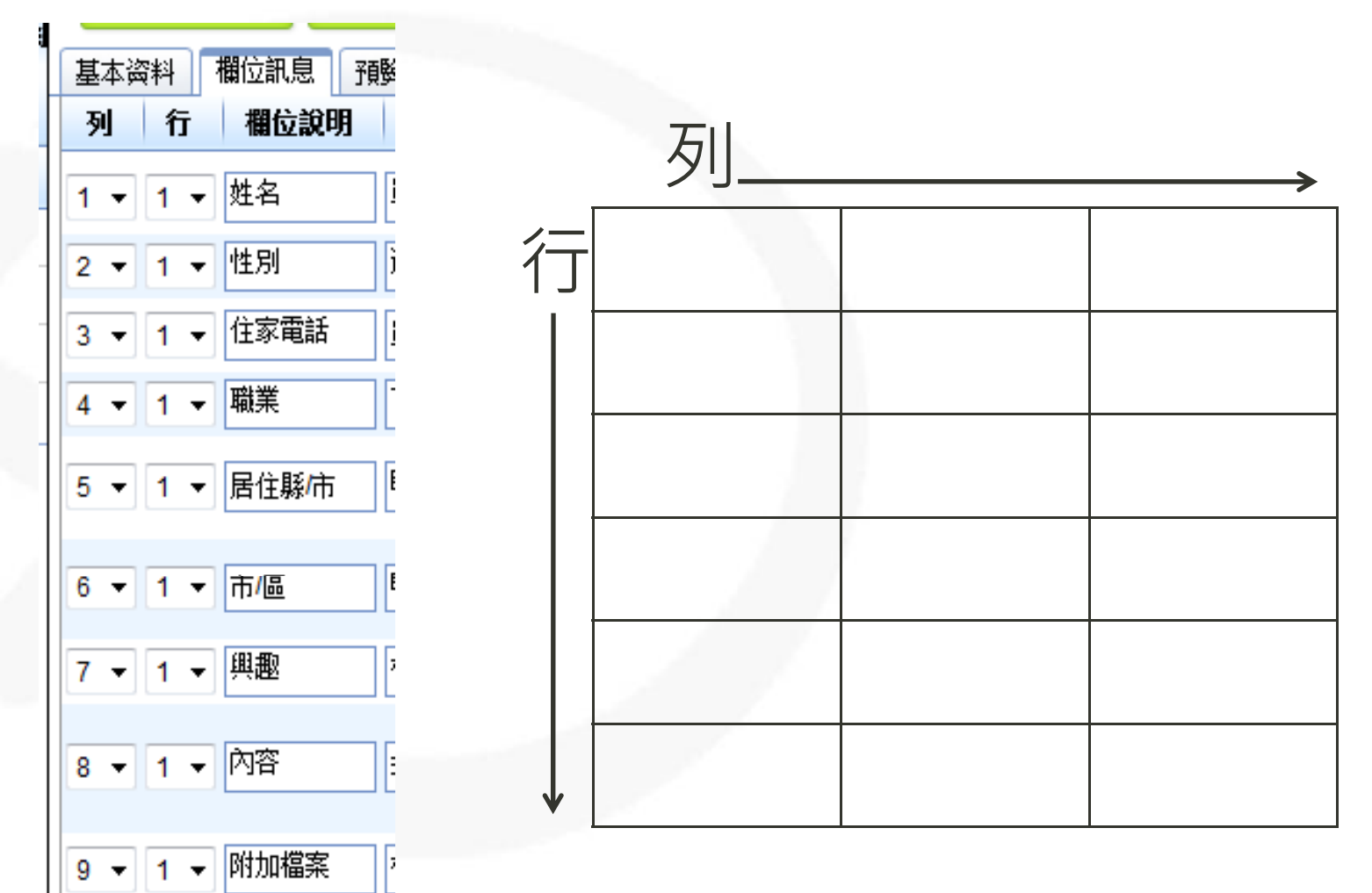

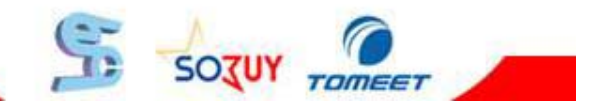

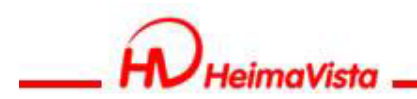

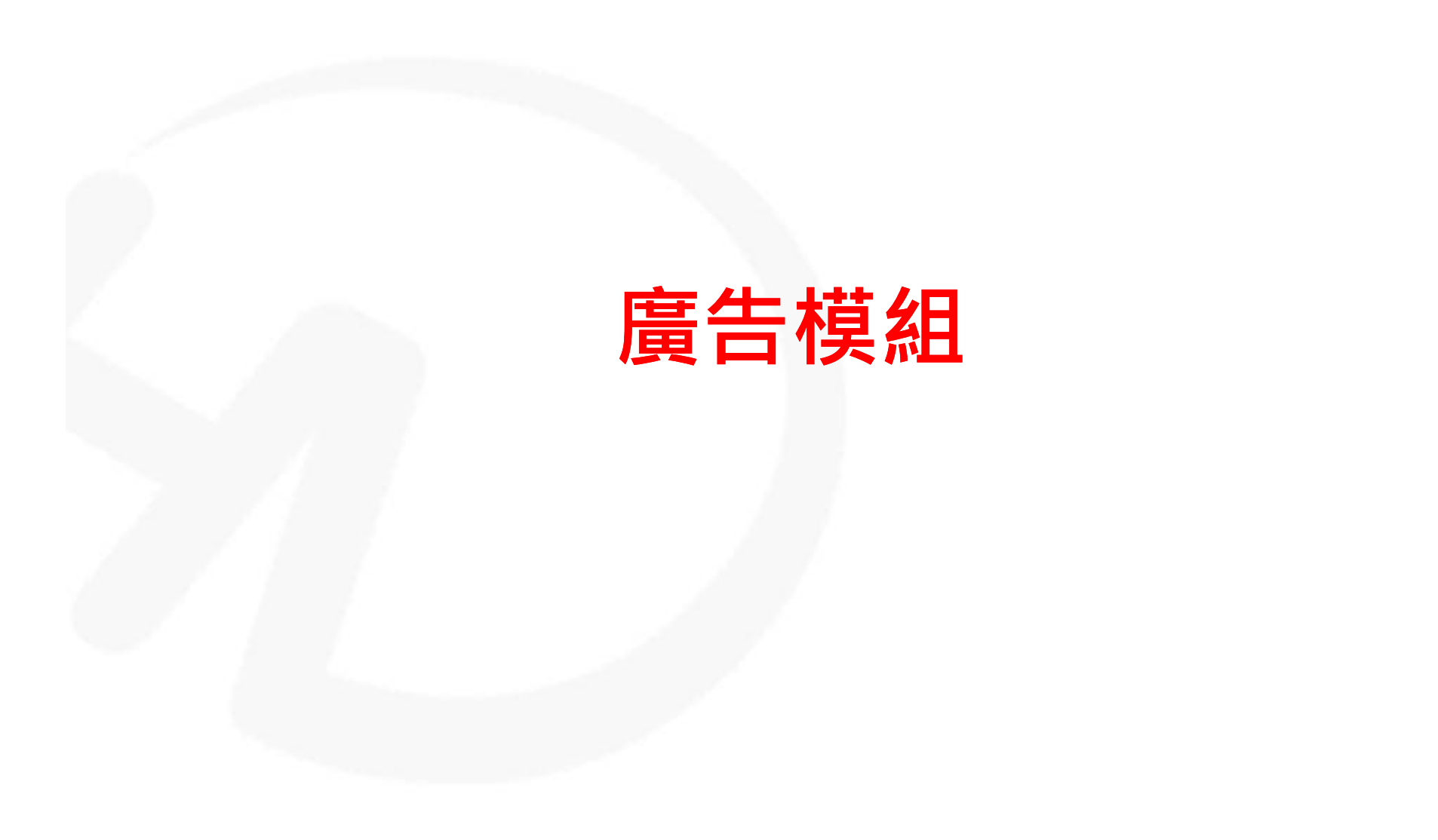

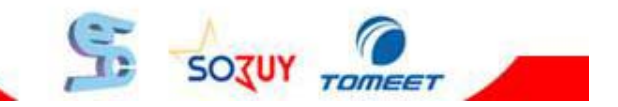

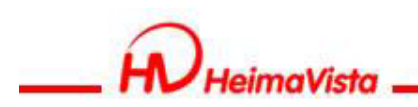

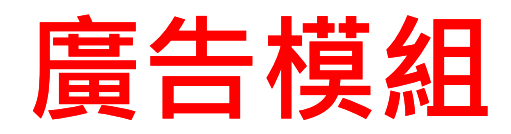

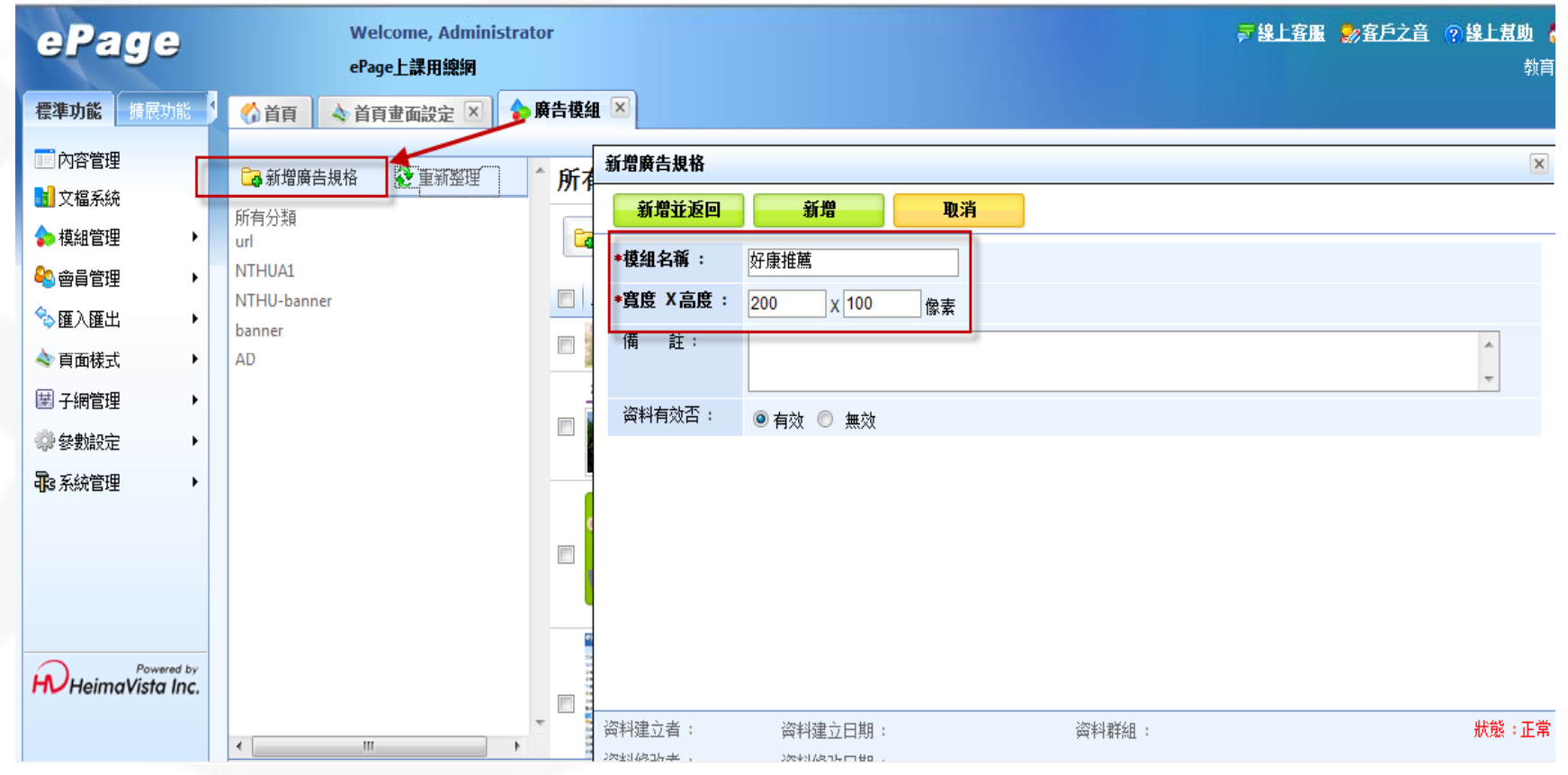

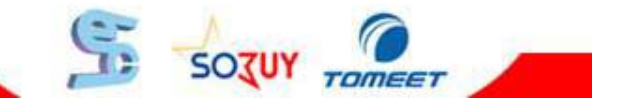

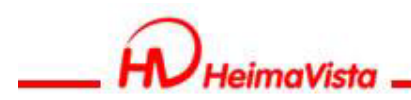

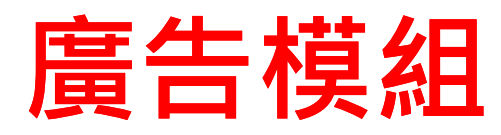

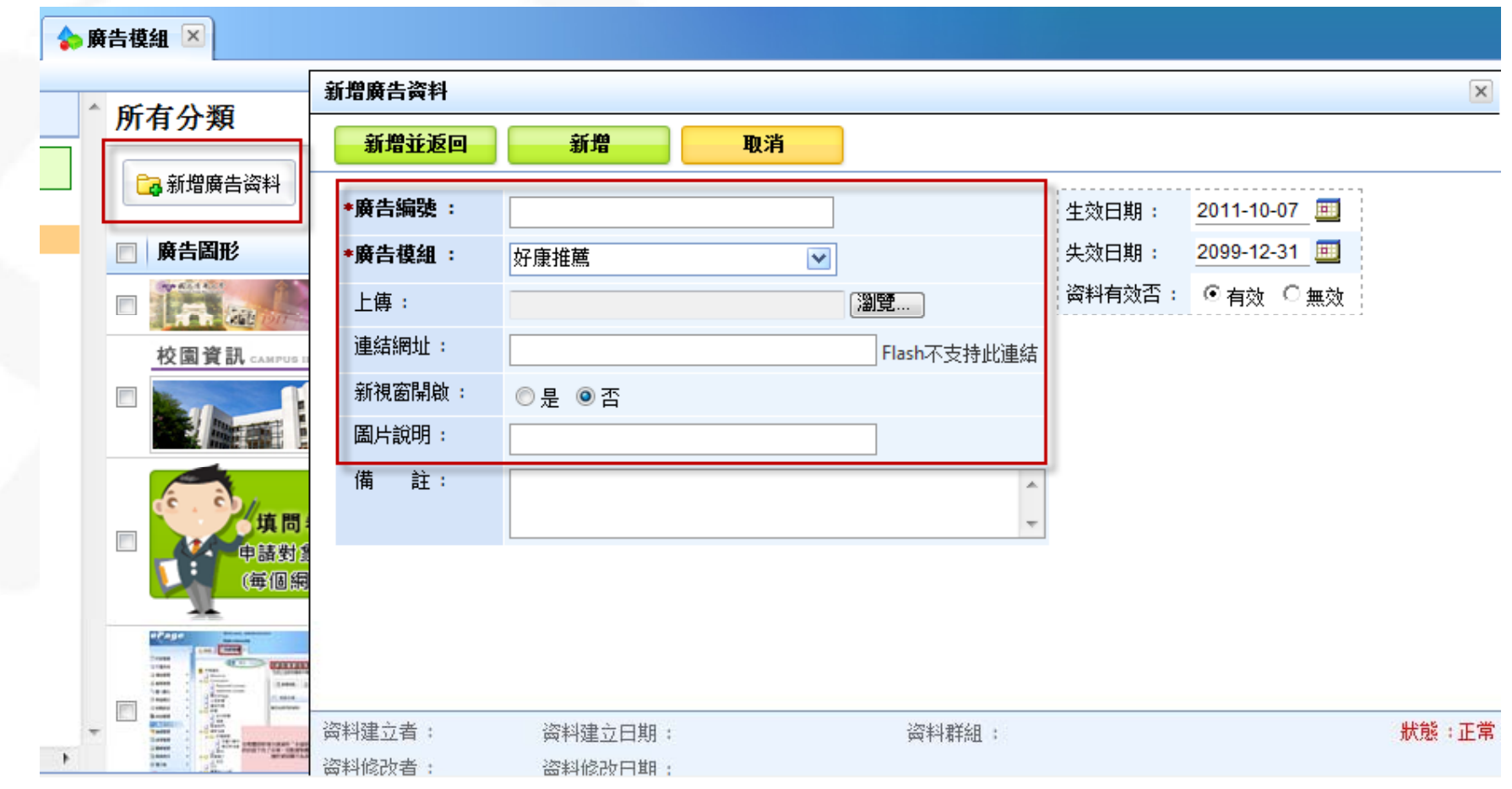

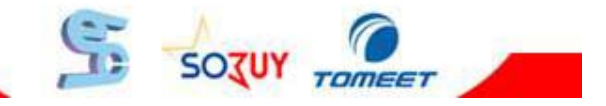

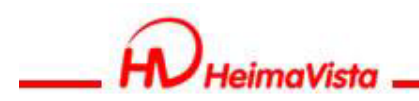

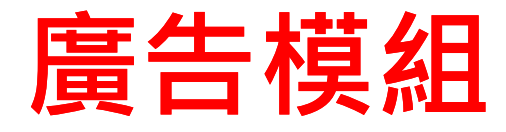

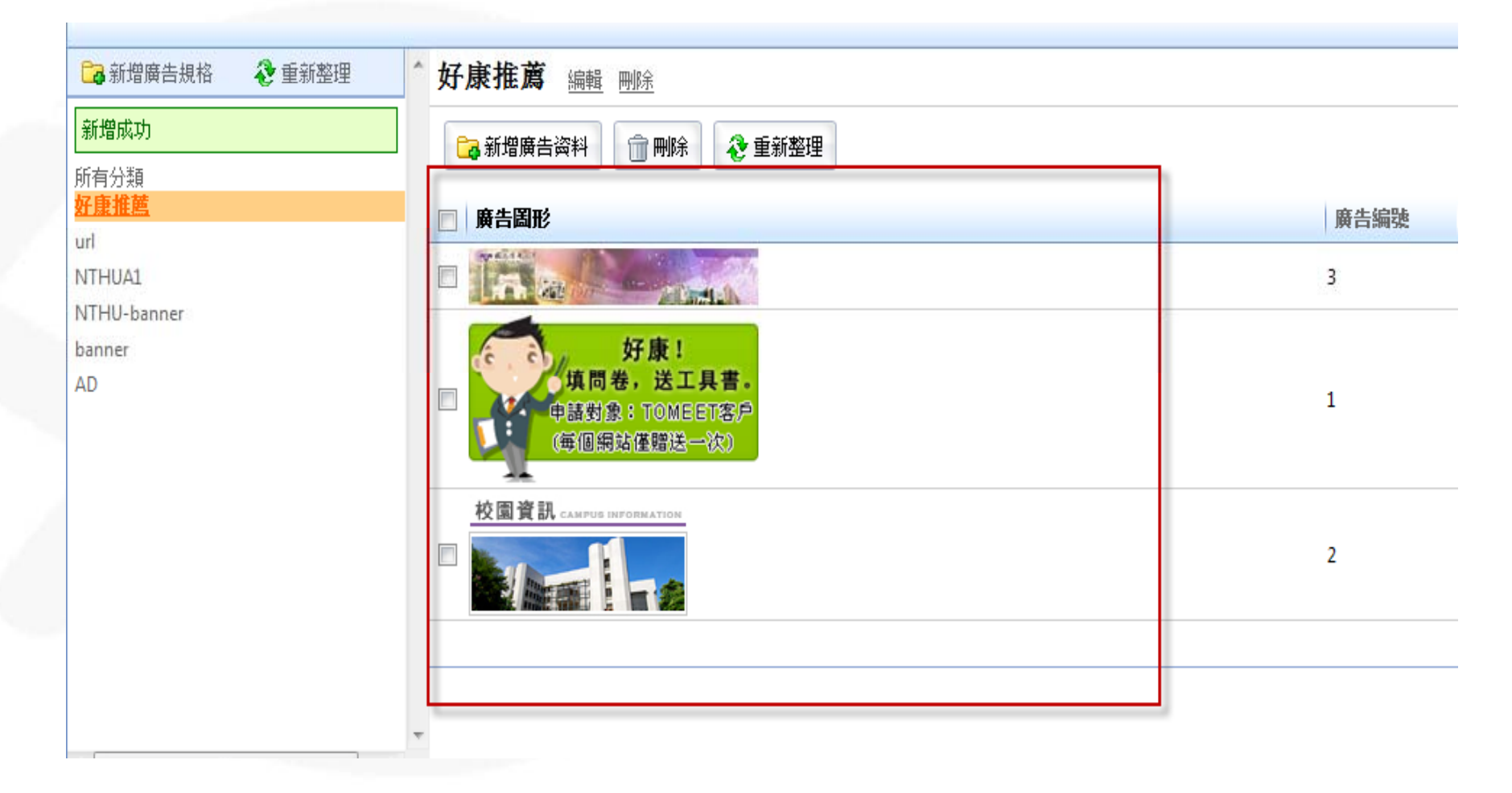

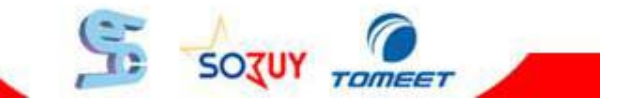

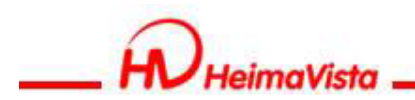

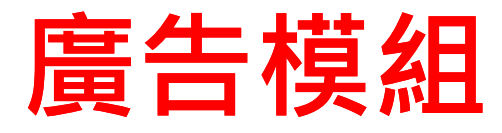

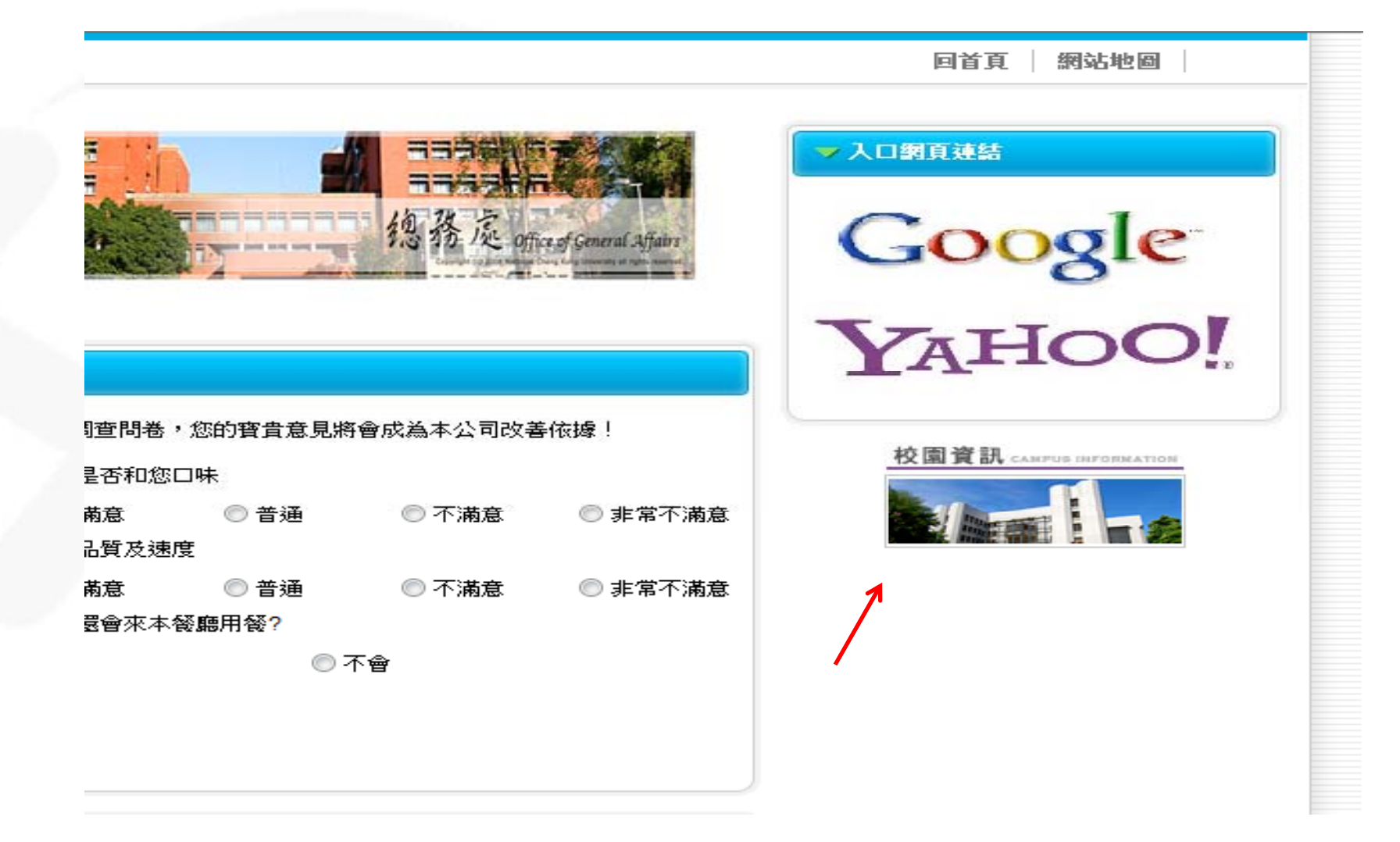

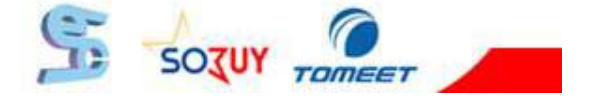

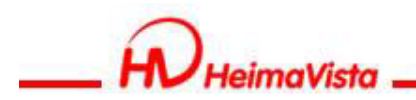

# **自定模組**

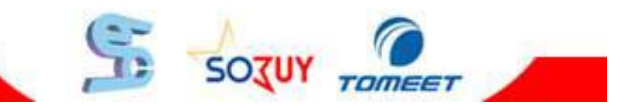

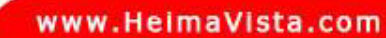

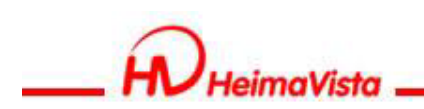

# **自定模組**

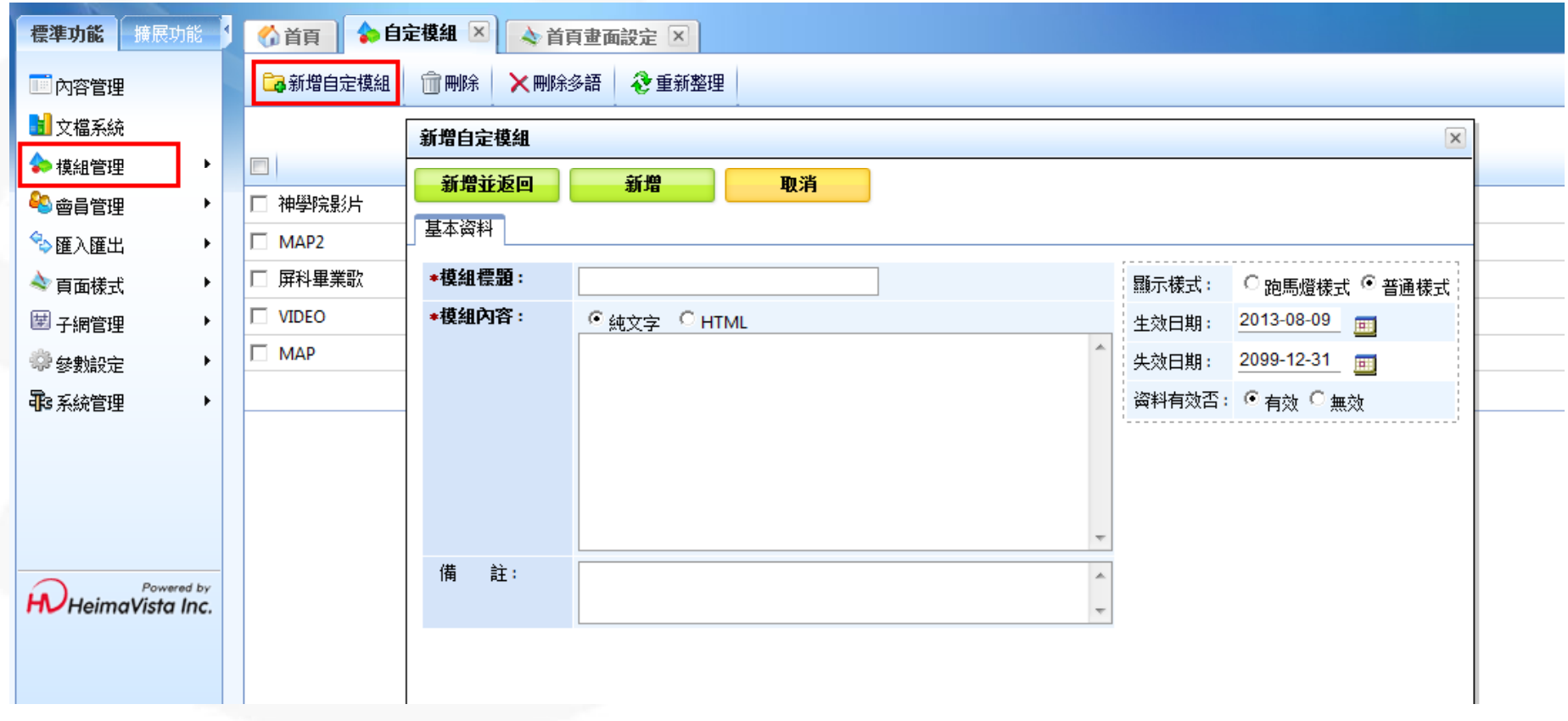

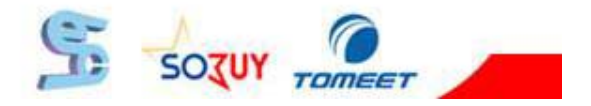

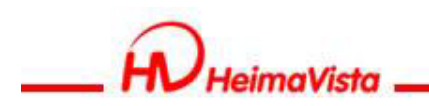

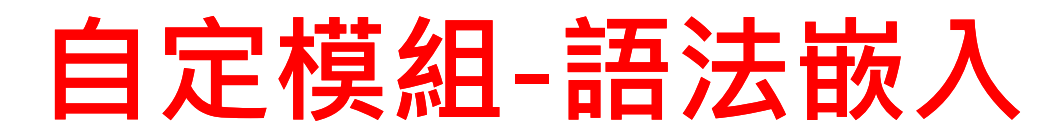

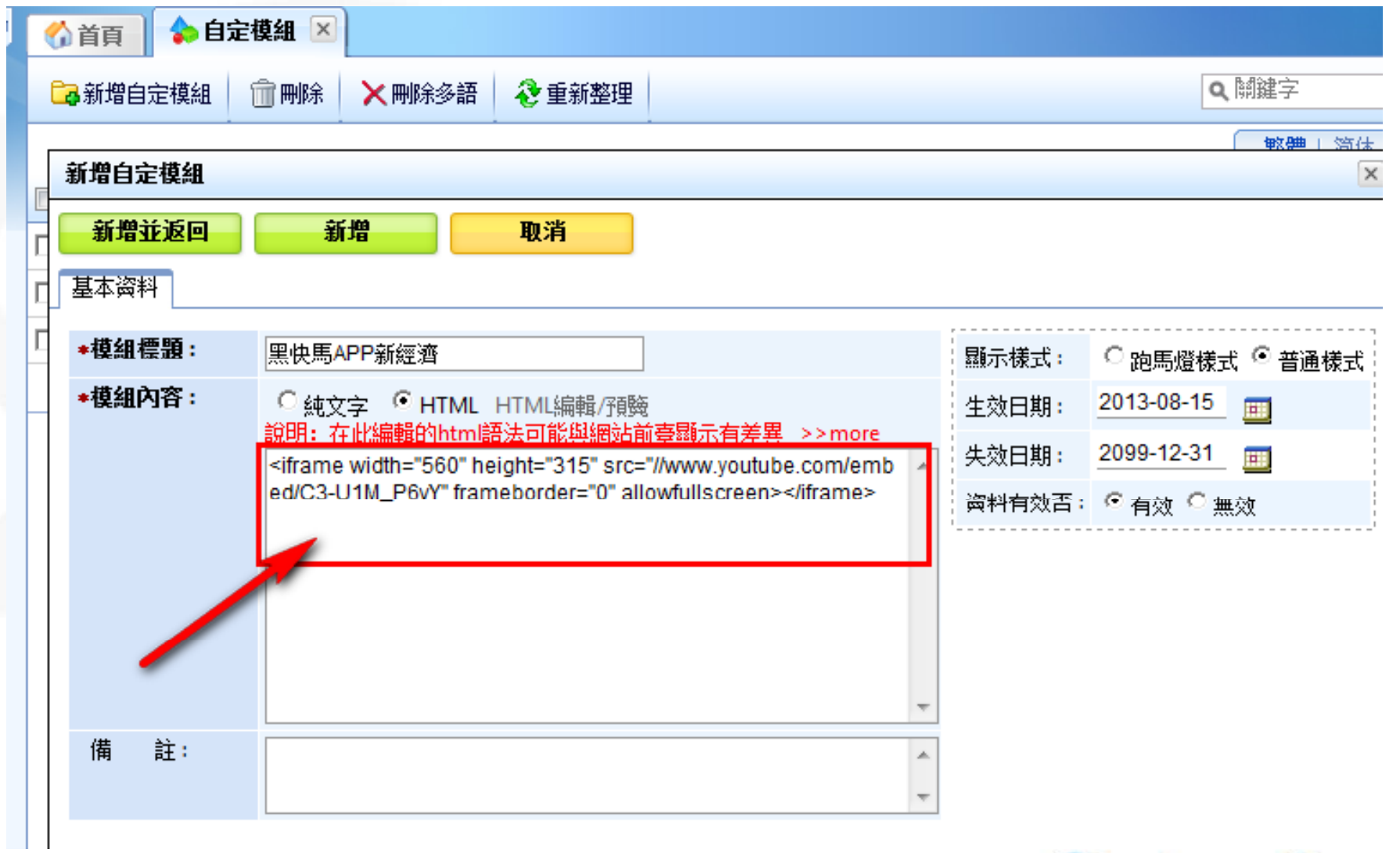

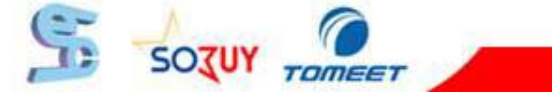

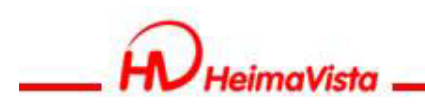

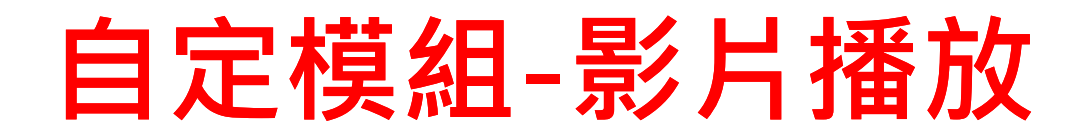

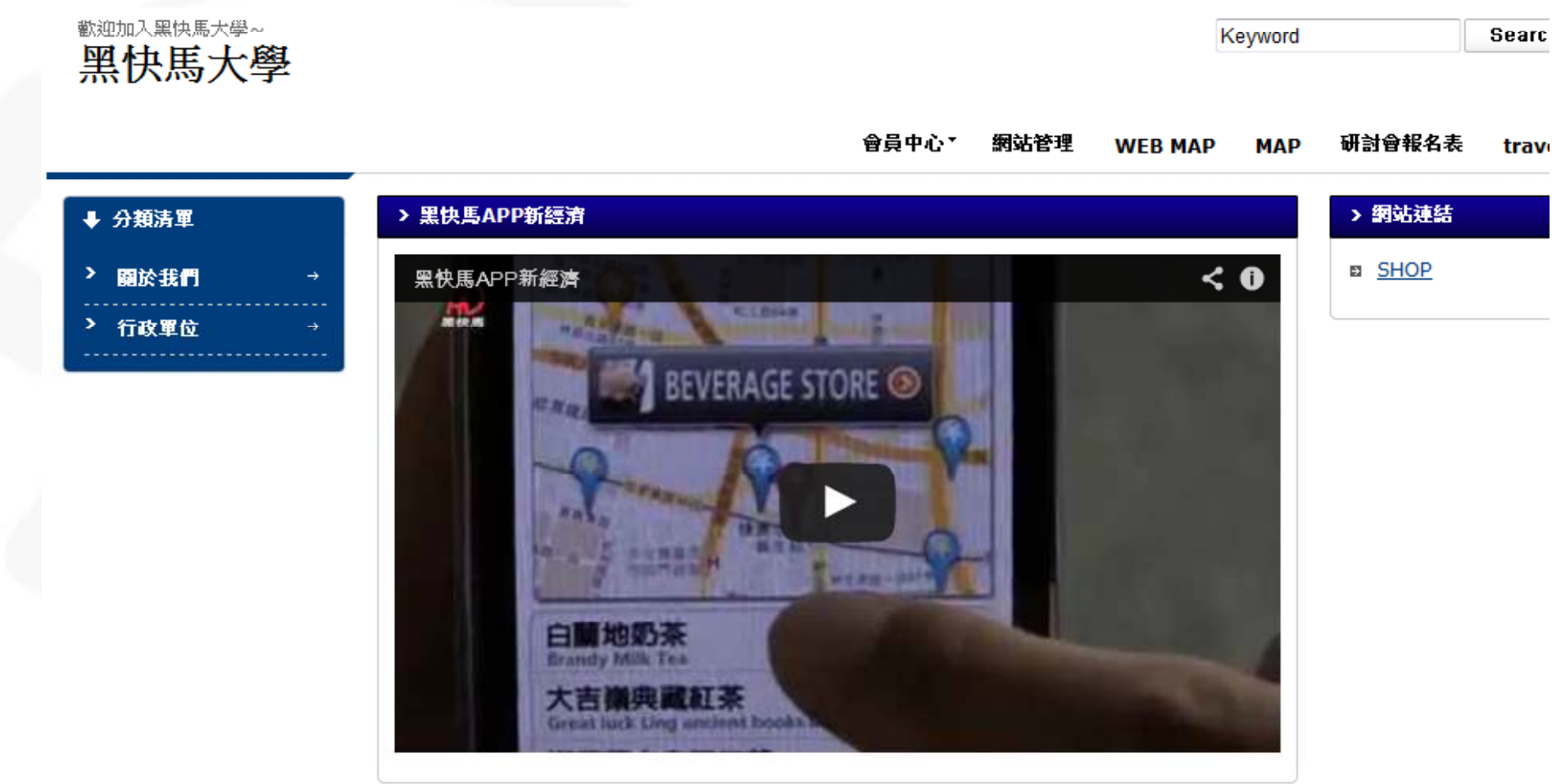

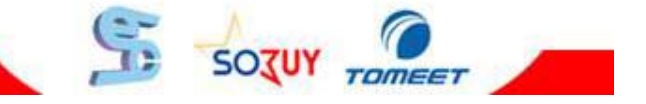

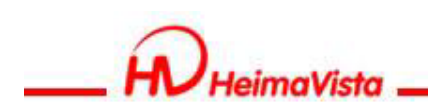

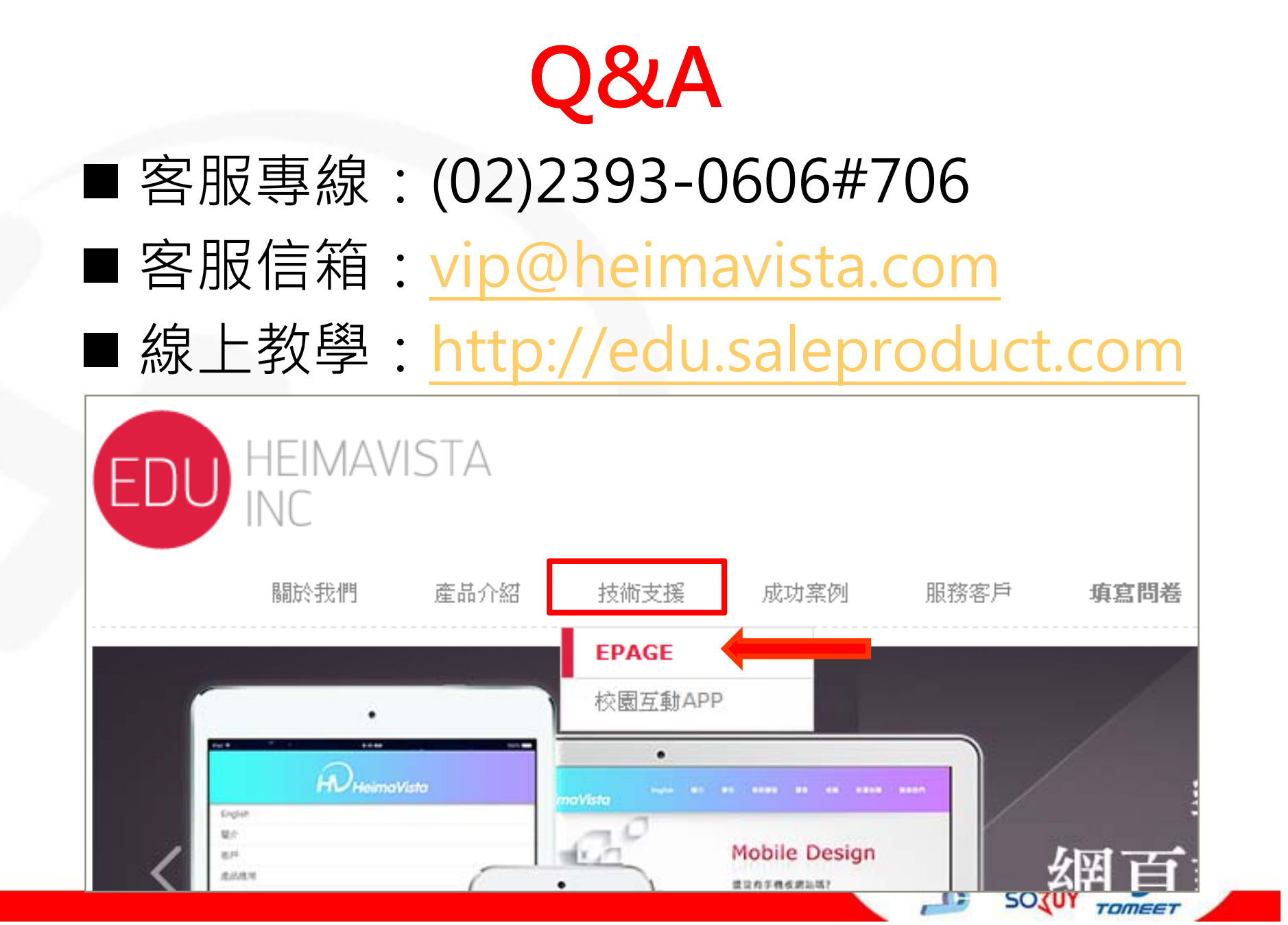